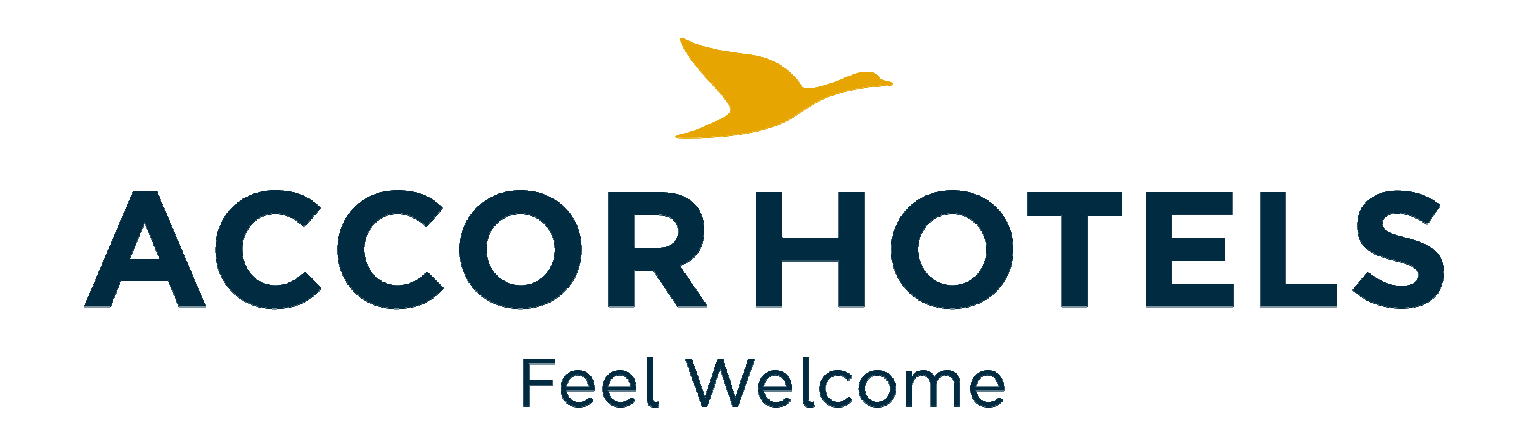

# HOD Repository USER GUIDE

Version 6

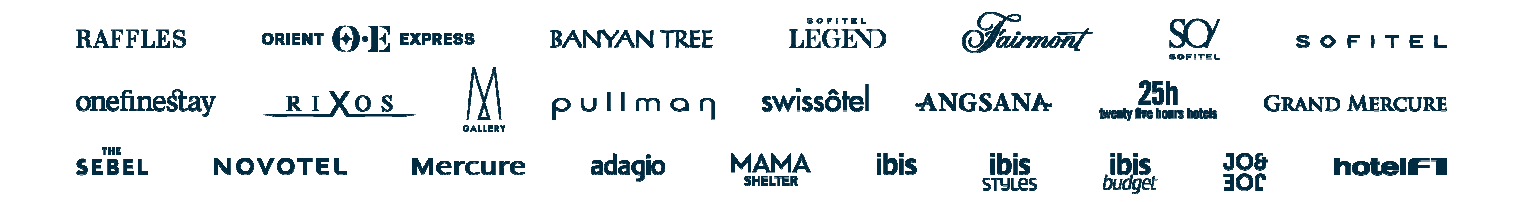

# Summary

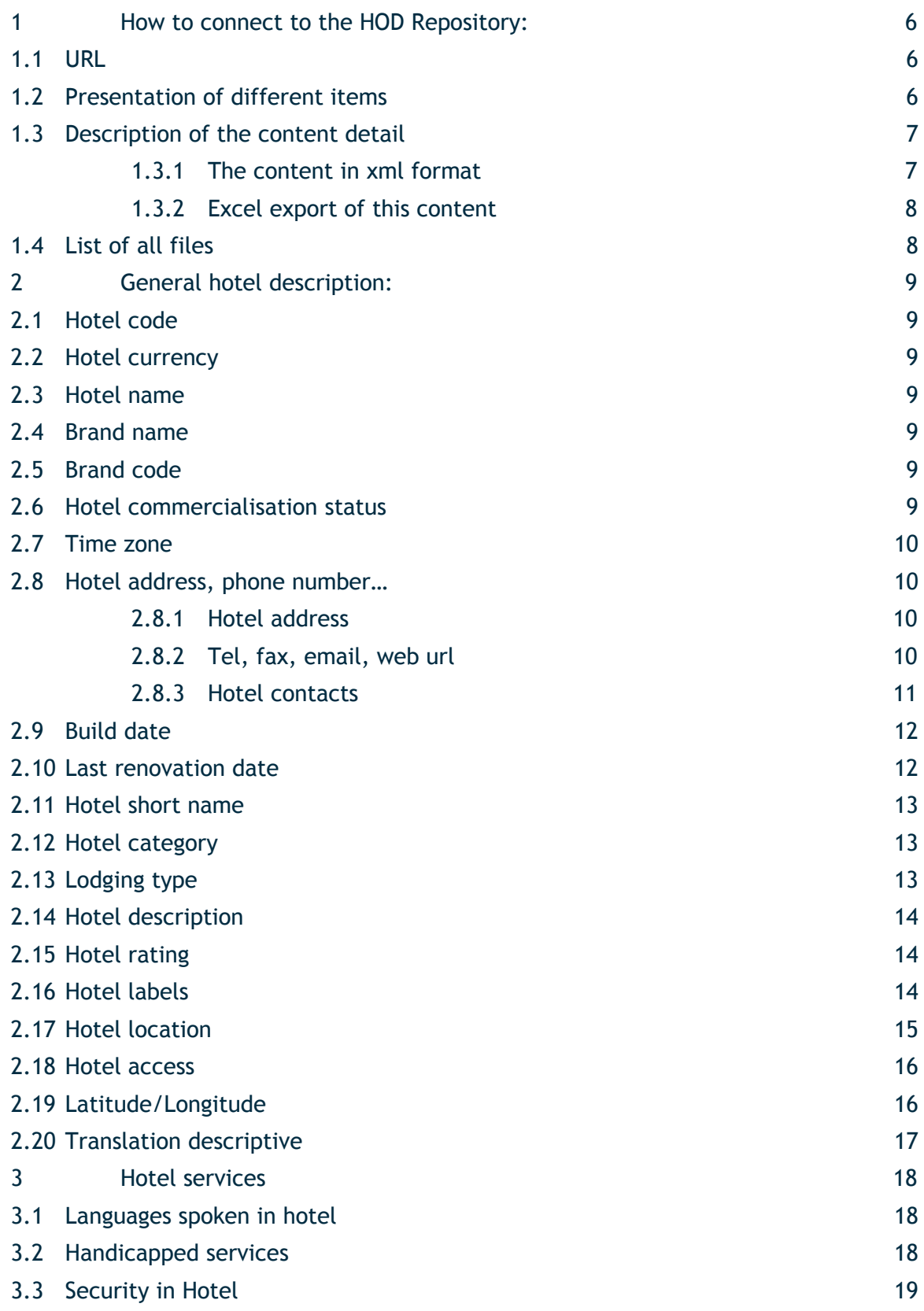

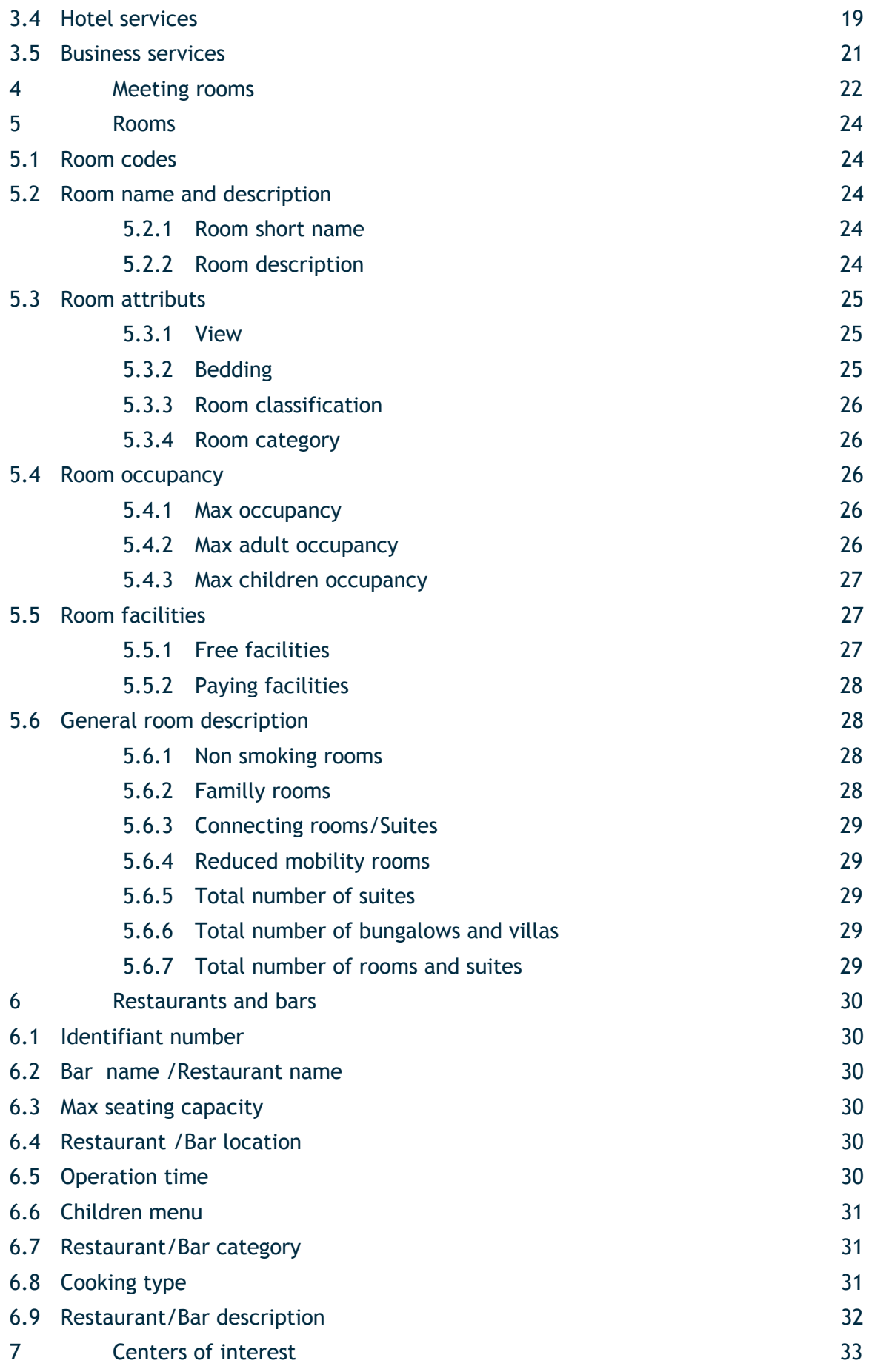

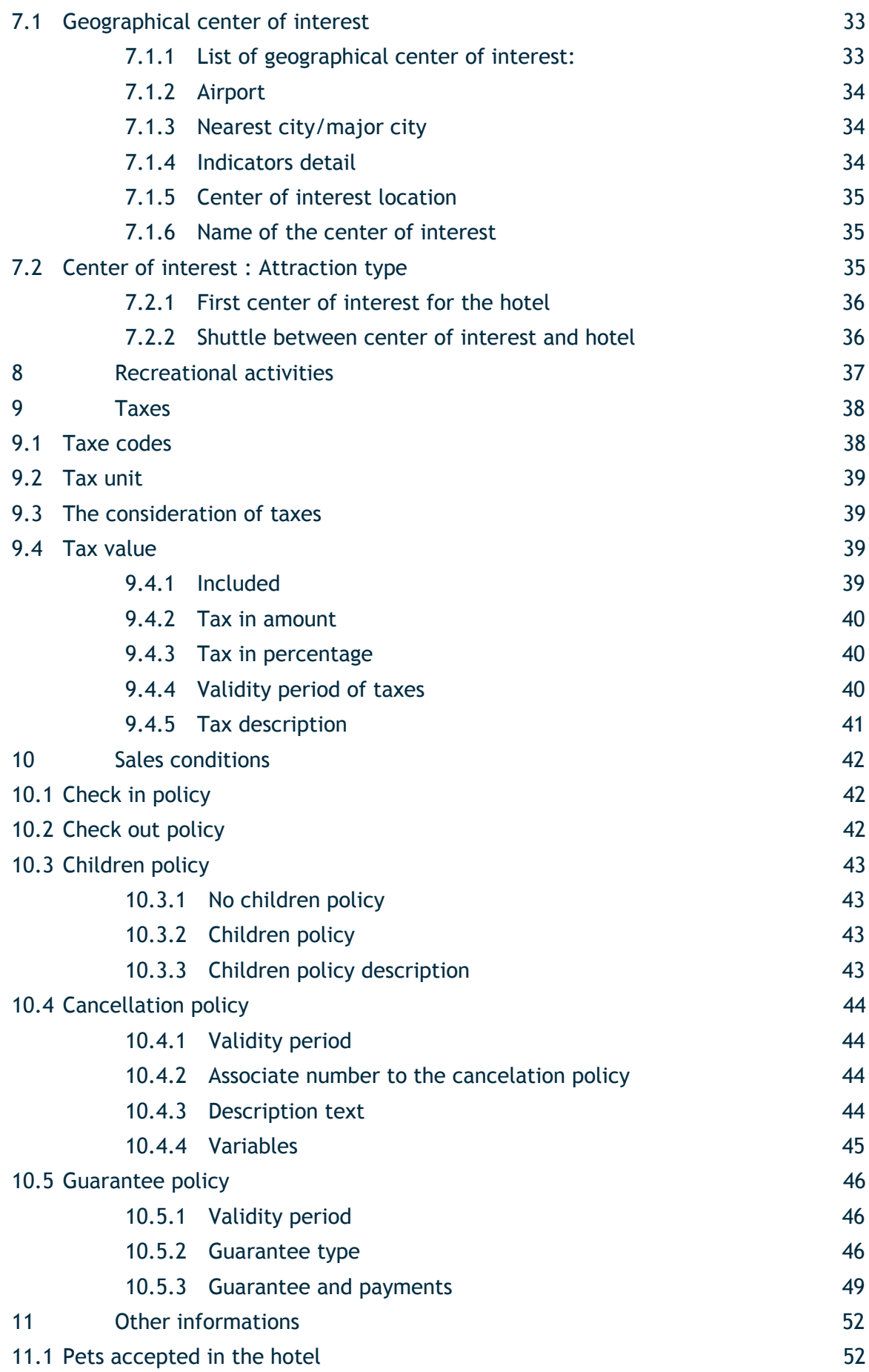

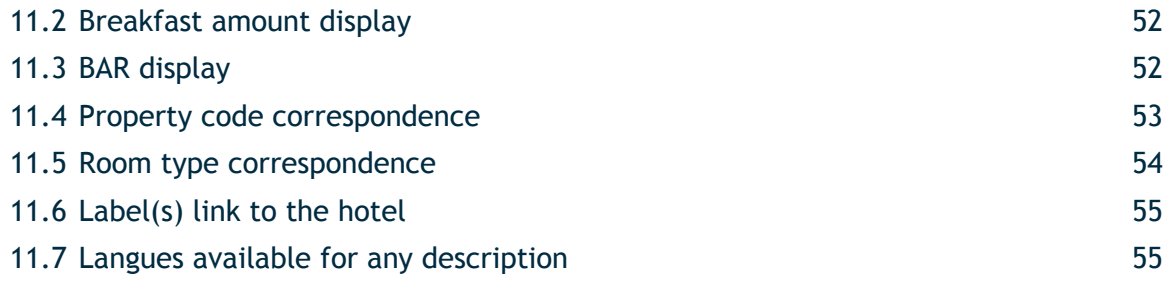

# **1 HOW TO CONNECT TO THE HOD REPOSITORY:**

# **1.1 URL**

You will access to the HOD Repository by using the following URL:

http://repos.accorhotels.com/ota

This repository is open and available for all our partners.

# **1.2 Presentation of different items**

- The HOD Repository permit you to access to different items.
- **Hotel content user guides**: user guides for HOD repository in French and English version
- **Library of Accor Hotels photos**: user guides for photos server
- **Logos:** all the ACCOR logos of each brand at disposal
- **Content summary:** summary of all hotels content file displayed in the HOD repository
- **HOD files** : hotels content file in xml OTA format

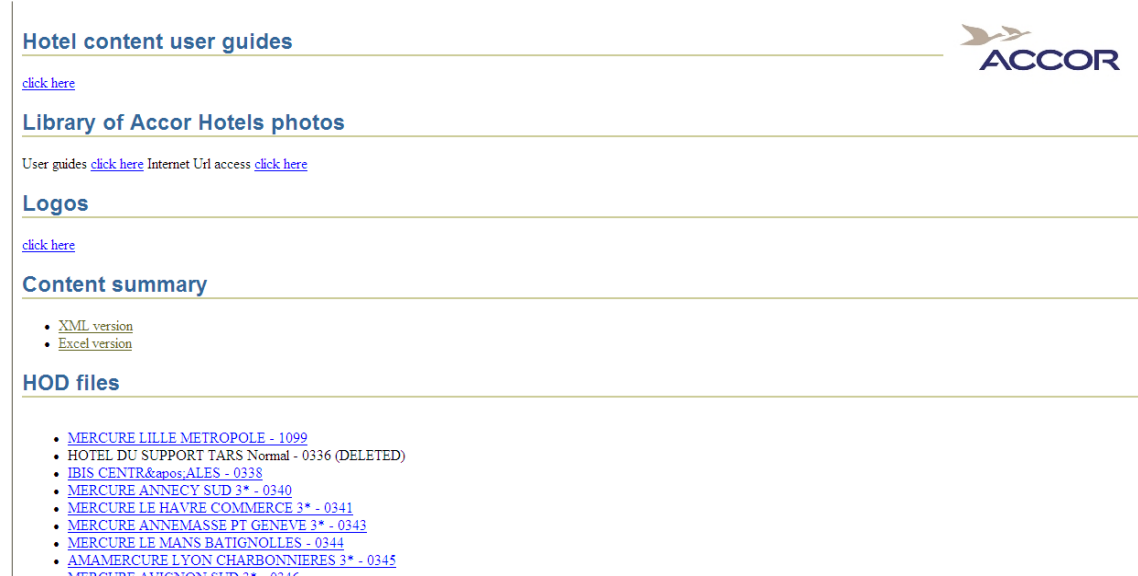

# **1.3 Description of the content detail**

You will find the **Content file** composed with the list of all Accor hotels.

### **1.3.1 The content in xml format**

You will find for each hotel of the content:

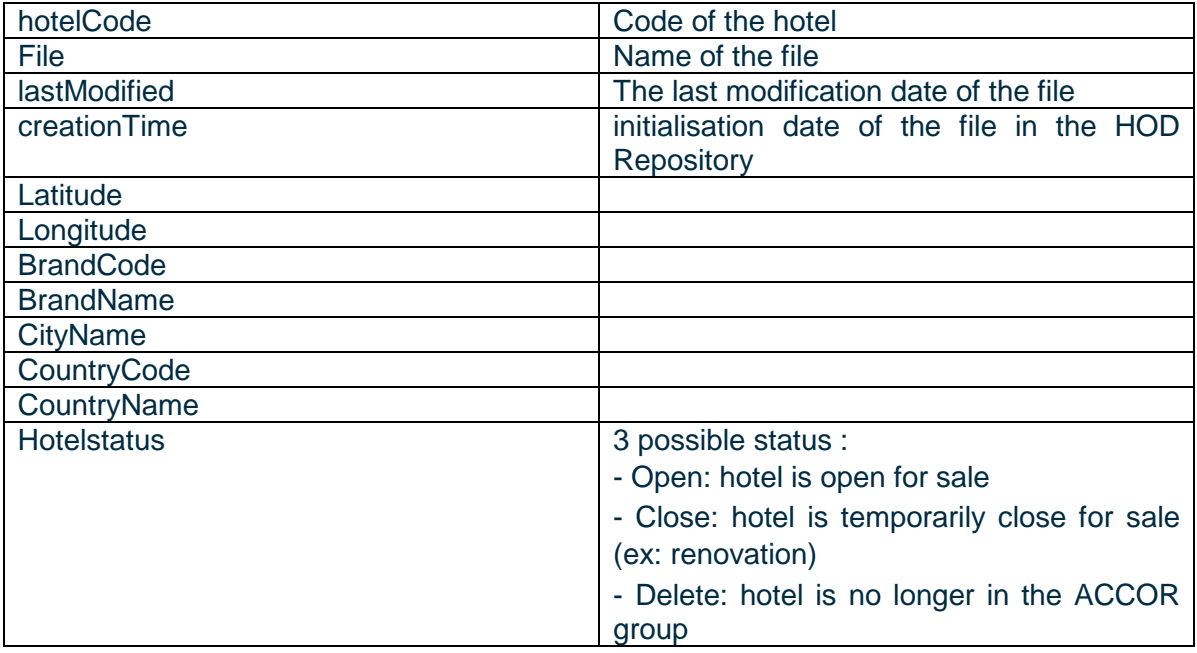

#### <repositoryContent>

- <description>**Accor HOD Repository**</description>
- **-** <hotels>
- **-** <hotel>
	- <hotelCode>**1099**</hotelCode>
	- <hotelName>MERCURE LILLE METROPOLE</hotelName>
	- <file>**1099.xml**</file>

```
<lastModified>2008-06-12T10:49:17.422+00:00</lastModified>
```

```
<creationTime>2008-01-22T18:19:25.328+00:00</creationTime>
```
- <latitude>**50.674321**</latitude>
- <longitude>**3.107184**</longitude>
- <brandCode>**MER**</brandCode>
- <brandName>**MERCURE**</brandName>
- <cityName>MARCQ EN BAROEUL</cityName>
- <countryCode>**FR**</countryCode>
- <countryName>**FRANCE**</countryName>
- <hotelStatus>**Open**</hotelStatus>
	- </hotel>

# **1.3.2 Excel export of this content**

You can now export the content in a excel tab.

# **1.4 List of all files**

By clicking on a file you will obtain the OTA\_HotelDescriptiveContentNotifRQ in xml ota. Hotels which are no longer in the ACCOR group should have the mention DELETED. the content of the file will not be consult anymore.

- MERCURE APT MANAUS 3\* 5671
- NOVOTEL MONTERREY VALLE 3551
- TRAVELPORT MER GOBELINS ITALIE 1969
- ALL SEASONS SUNSHINE TOWER 3014
- ALL SEASONS KATHERINE 3112
- · SOFITEL SILOM BANGKOK 3616
- THE VICTORIA ALL SEASONS HOTEL 5505
- · ALL SEASONS LEGIAN BALI 5703
- ALL SEASONS GRANDE FLORIDA 5995
- ALL SEASONS GATEWAY RESORT 6201 (DELETED)
- ALL SEASONS SANCTUARY RESORT 6206
- ALL SEASONS KI-EA APARTMENTS  $6244$
- ALL SEASONS COLONIAL 6389
- ALL SEASONS PERTH 6394
- ALL SEASONS ECO RESORT 6655

# **2 GENERAL HOTEL DESCRIPTION:**

# **2.1 Hotel code**

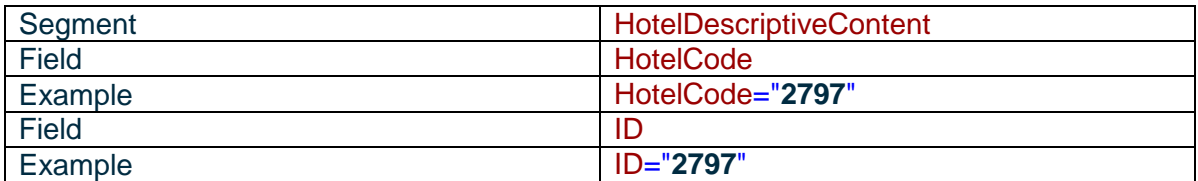

# **2.2 Hotel currency**

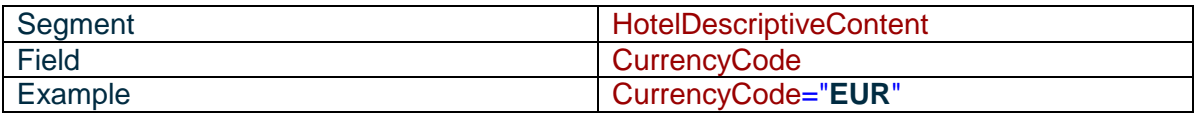

# **2.3 Hotel name**

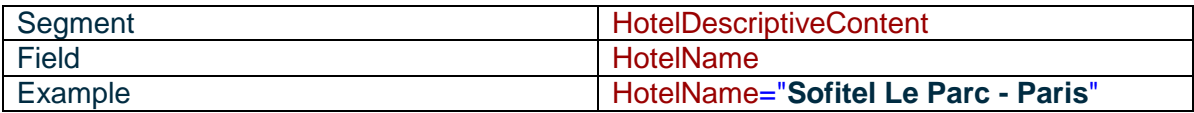

# **2.4 Brand name**

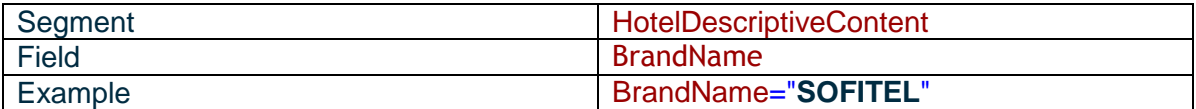

# **2.5 Brand code**

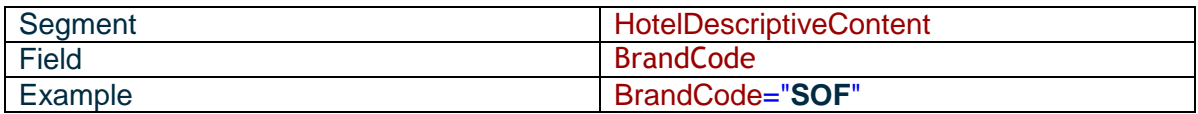

# **2.6 Hotel commercialisation status**

2 statuts are possible:  $\blacktriangleright$ 

Hotel is bookable: Bookable status

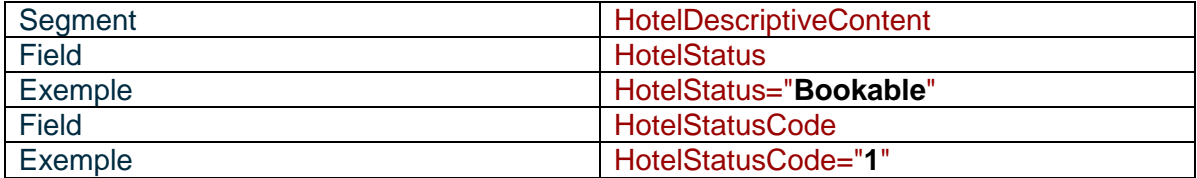

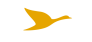

#### Hotel is not bookable: NonBookable status

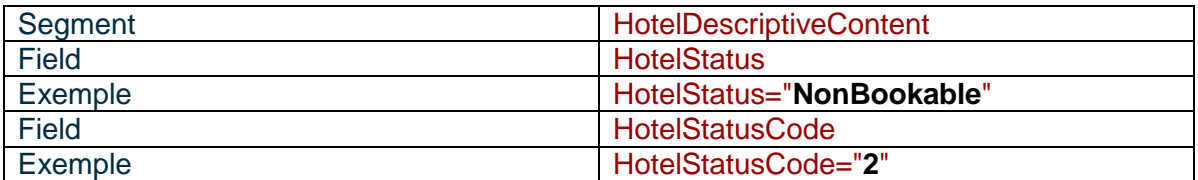

# **2.7 Time zone**

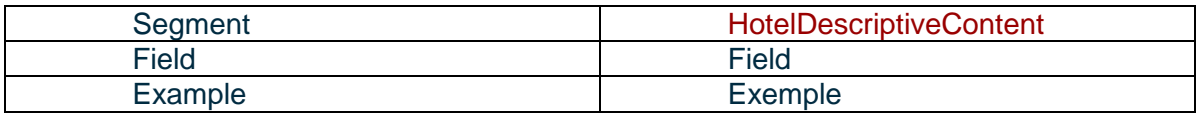

# **2.8 Hotel address, phone number…**

### **2.8.1 Hotel address**

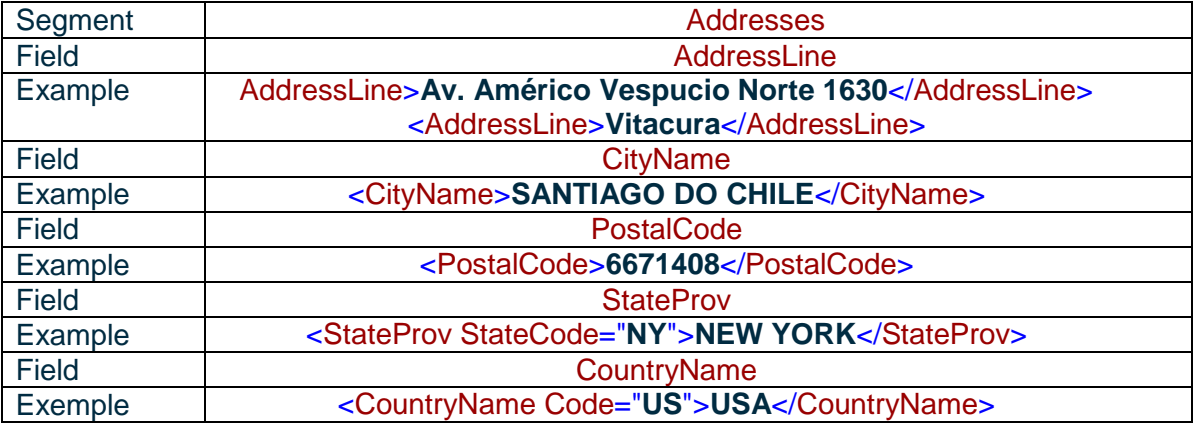

For now, we have parametered states in this XML content for only 4 countries: Canada, United States, Mexico and Australia.

#### **2.8.2 Tel, fax, email, web url**

#### **2.8.2.1HOTEL PHONE NUMBER**

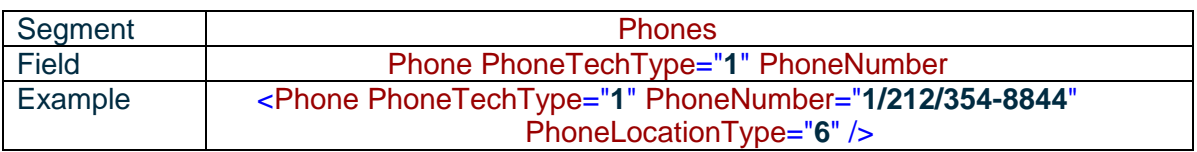

### **2.8.2.2 HOTEL FAX NUMBER**

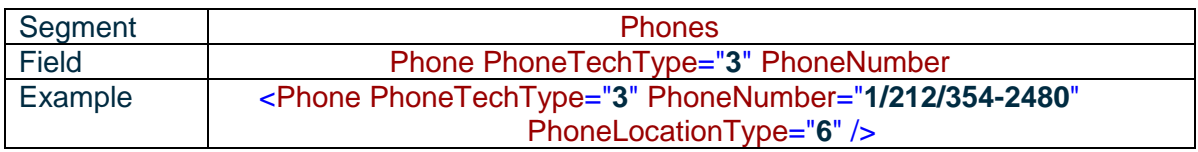

#### **2.8.2.3 HOTEL EMAIL**

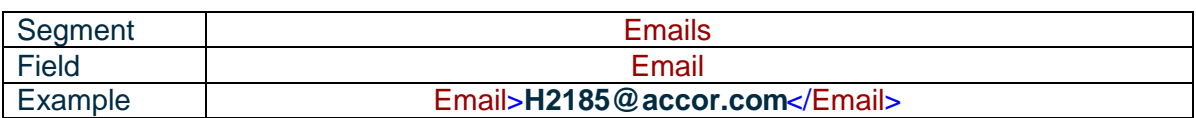

#### **2.8.2.4 URL**

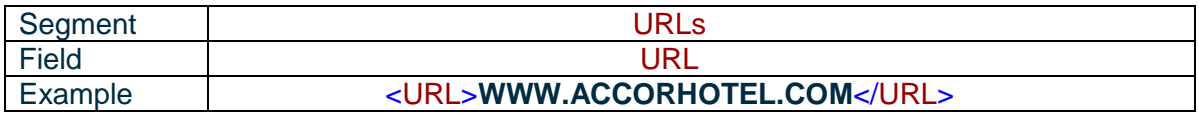

### **2.8.3 Hotel contacts**

### **2.8.3.1 RESERVATION SERVICE**

#### 2.8.3.1.1 Phone number

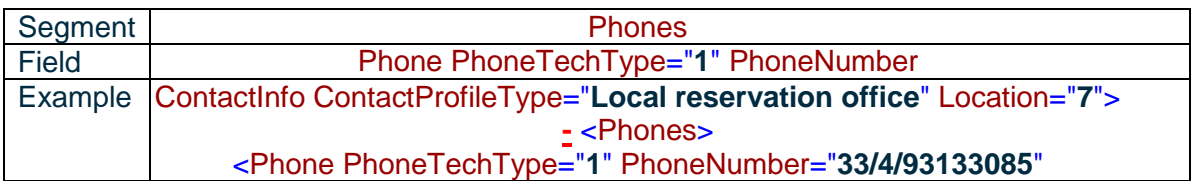

#### 2.8.3.1.2 Fax number

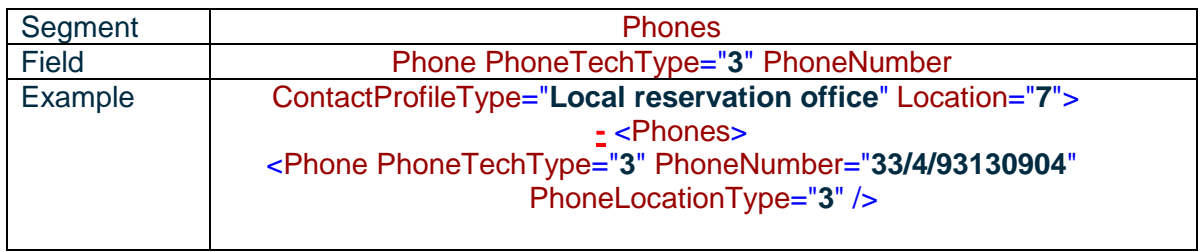

#### **2.8.3.2 RESERVATION MANAGER**

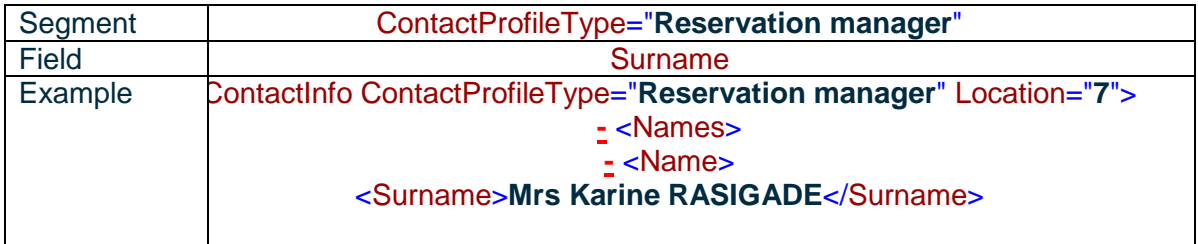

### **2.8.3.3 HOTEL MANAGER**

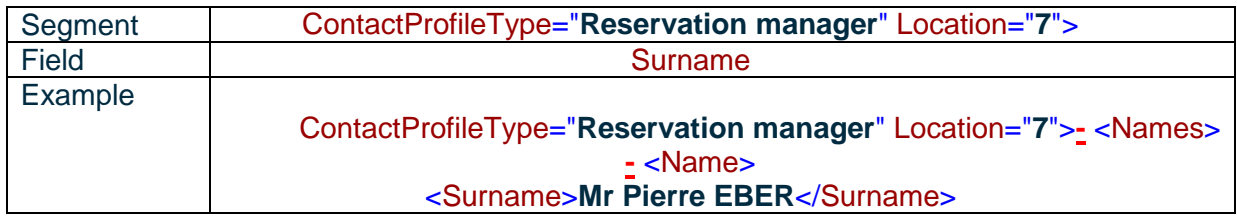

### **2.8.3.4 SALES MANAGER**

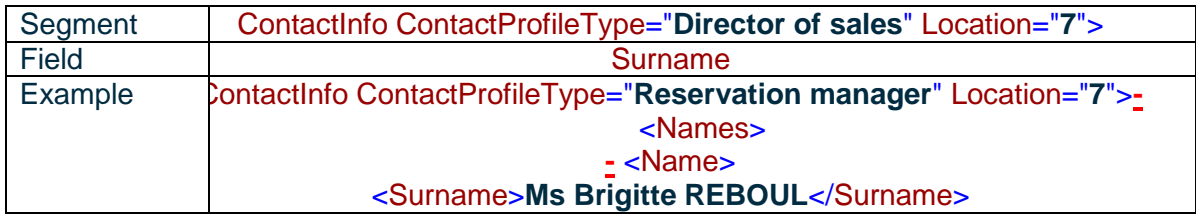

### **2.8.3.5 SEMINAR AND BANQUETING MANAGER**

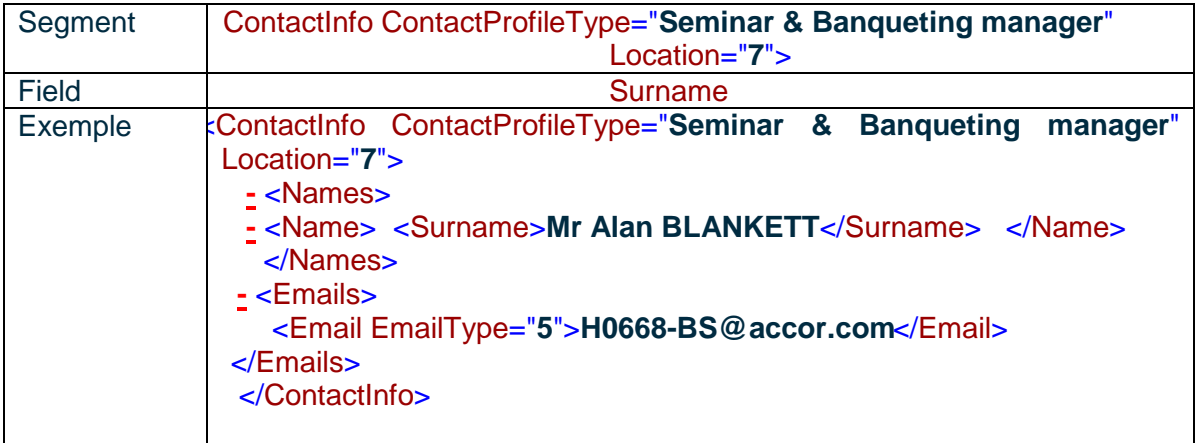

# **2.9 Build date**

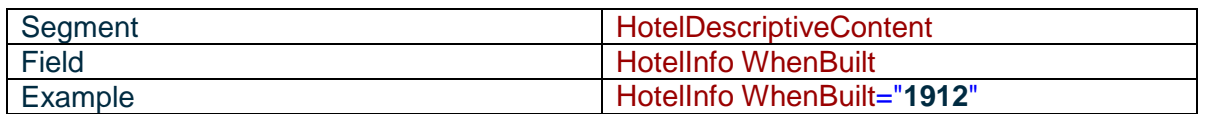

# **2.10 Last renovation date**

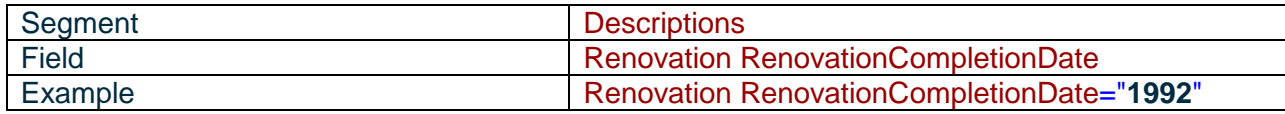

# **2.11 Hotel short name**

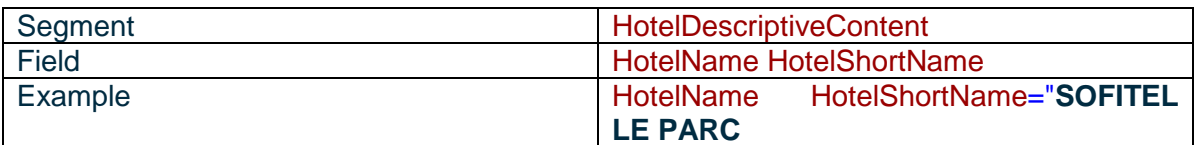

# **2.12 Hotel category**

#### OTA correspondence : SEG

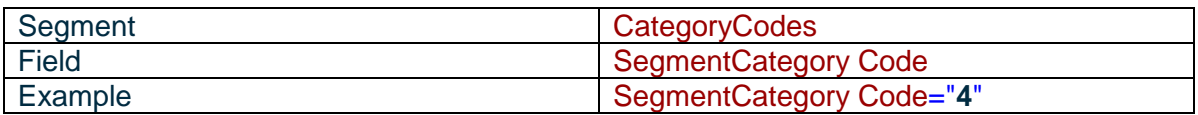

**List**:

- $\geq$  2-Budget
- $\triangleright$  4-Deluxe
- $\triangleright$  7-First class
- $\geq 13$ -Tourist
- > 14-Upscale
- ▶ 16-Standard

# **2.13 Lodging type**

#### OTA correspondence : PCT

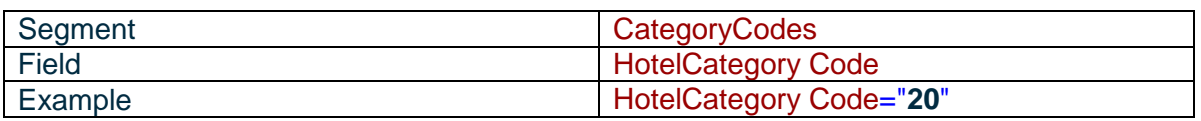

#### **List**:

- $\triangleright$  1-All suite
- > 3-Apartment
- $\triangleright$  4-Bed and breakfast
- **► 6-Campground**
- $\geq$  8-Condominium<br> $\geq$  9-Conference ce
- $\geq$  9-Conference center<br> $\geq$  16-Guest house limite
- 16-Guest house limited service
- $\geq$  20-Hotel
- $\geq$  21-Inn
- > 24-Meeting/Convention<br>> 27-Motel
- $\geq$  27-Motel<br> $\geq$  30-Resor
- $\geq$  30-Resort<br> $\geq$  35-Villa
- 35-Villa
- $\triangleright$  37-Castle
- 40-Pension
- $\geq$  42-Spa
- $\geq$  43-Time share

# **2.14 Hotel description**

Multilingual field.

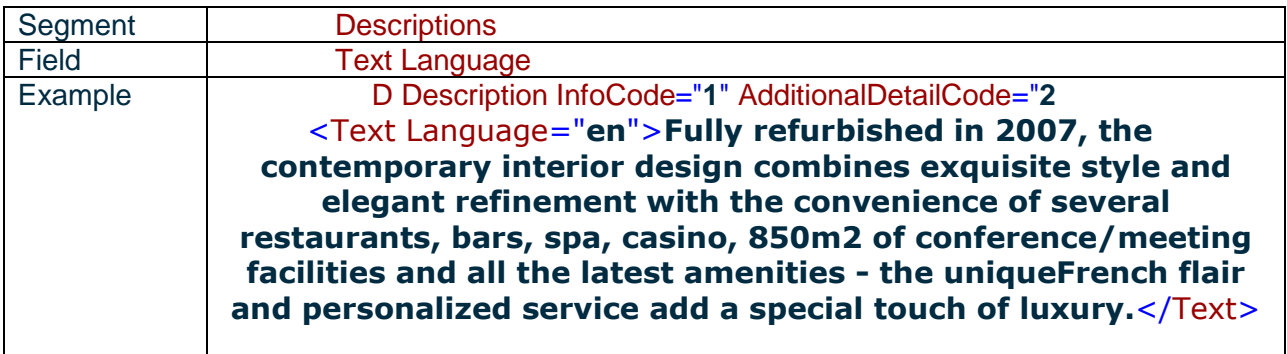

Description InfoCode="**1**" : means Description AdditionalDetailCode="**2**" : means Hotel descriptif

# **2.15 Hotel rating**

The field Award provider is dedicated to the rating name. The field Rating is dedicated to the classification.

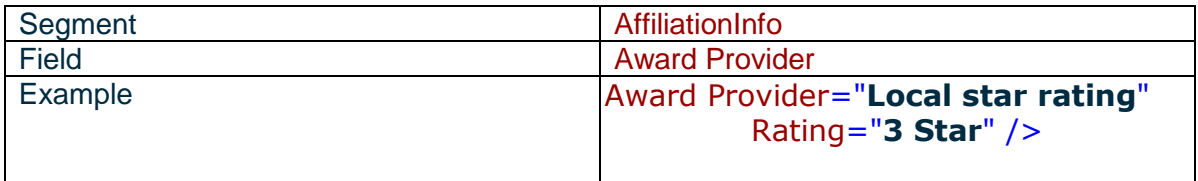

# **2.16 Hotel labels**

OTA correspondence : LAB

All labels attached to the hotel will be displayed. List of existing labels:

- $> 14001$
- $\triangleright$  BBC
- $\triangleright$  BREEAM
- $\triangleright$  BRONZE
- $\triangleright$  BUSIN
- $\triangleright$  CEREMO
- $\triangleright$  CONVEN
- $\triangleright$  FARTH
- $\triangleright$  ECOLAB
- > FAMILY
- $\triangleright$  FITNES
- **≻ GOLF**
- $\triangleright$  HQE
- $>$  INCENT
- LEED
- $\triangleright$  MEETGS
- $\triangleright$  MEETSM
- > MYRES
- $\triangleright$  OR
- $\triangleright$  PLATIN
- $\triangleright$  RESORT
- $\triangleright$  SILVER  $\triangleright$  SPA
- $\triangleright$  THALA
- $\triangleright$  WEDDIN

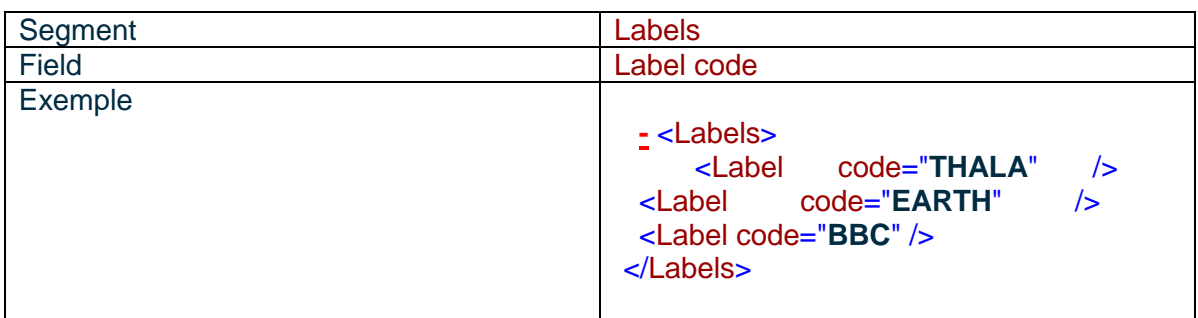

# **2.17 Hotel location**

#### OTA correspondence : LOC

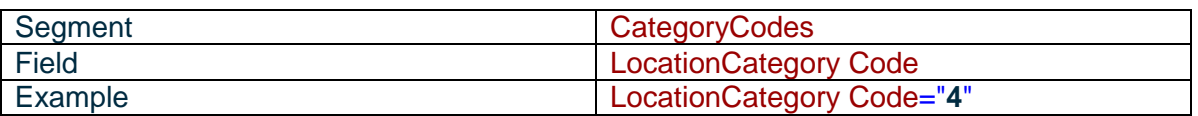

**List :** 

- $\triangleright$  1-Airport
- $\geq$  2-Beach
- 4-Downtown
- $\triangleright$  5-East
- $\triangleright$  6-ExpressWay
- $\triangleright$  7-Lake
- $\geq 8$ -Mountain
- $\triangleright$  9-North
- $\geq 10$ -Resort
- $\geq 12$ -South
- $\geq 14$ -West
- $\geq 15$ -Beachfront
- 16-OceanFront
- **▶ 18-Business District**
- **▶ 19-Entertainment**
- **► 20-Financial district**
- $\geq 21$ -Shopping district  $\geq$  22-Theatre district
- 
- **▶ 23-Countryside**
- $\geq$  26-Park
- $\geq 27$ -River

# **2.18 Hotel access**

#### OTA correspondence : TRP

The index point code 11 is used to list transportations to the hotel.

Multilingual field.

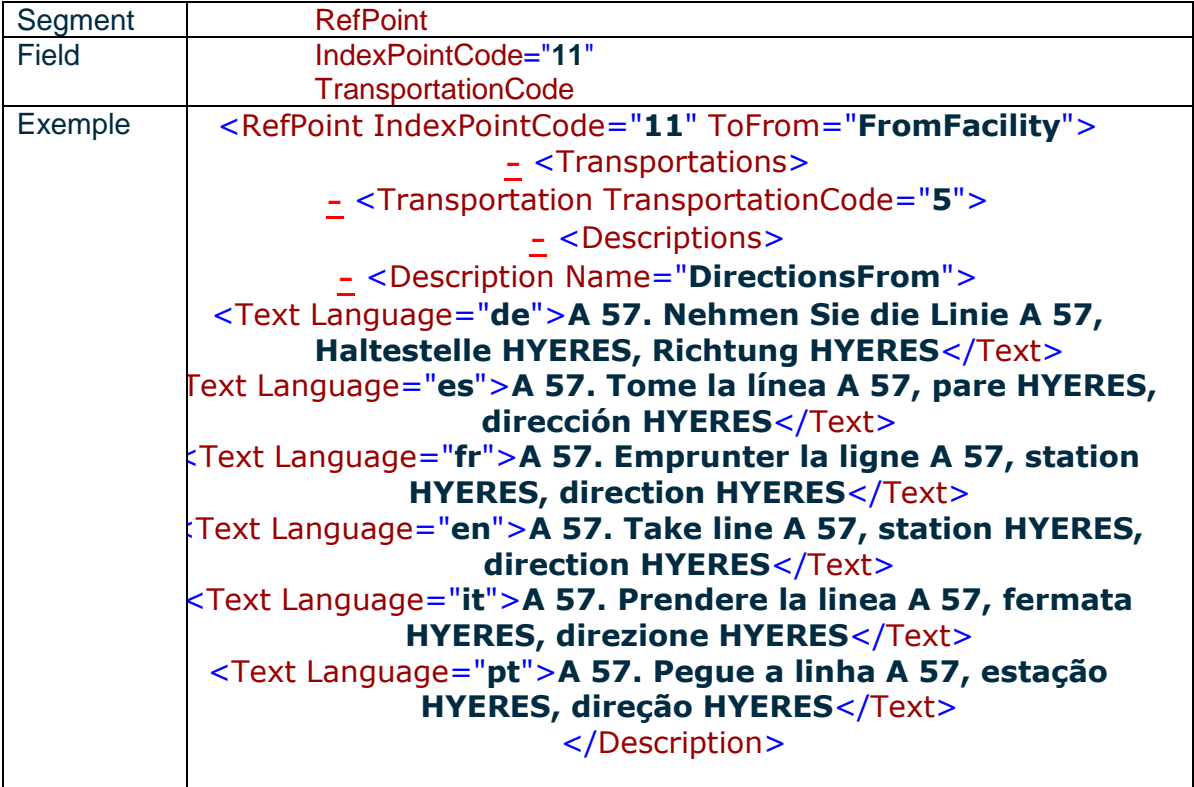

#### **List**:

- $\geq$  2-Boat
- $\geqslant$  3-Bus
- $\geq 5$ -Car
- **▶ 8-Helicopter**
- $\geq 9$ -Limousine
- $\geq 14$ -Plane
- $\geq 17$ -Shuttle
- $\geq 18$ -Subway
- $\geq 20$ -taxi
- $\geq 21$ -Train
- $\geq 24$ -Walk
- 26-Other or alternate

# **2.19 Latitude/Longitude**

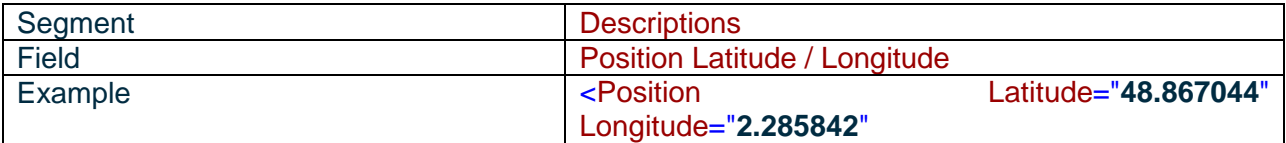

# **2.20 Translation descriptive**

In order to display the hotel name in all language present in TARS, we have added one <HotelDescriptiveContent for each language.

The first element will manage all TARS language if translation exist in the hotel. The other element will contain only one language, the expected one defined in the attribute LanguageCode.

```
<OTA_HotelDescriptiveContentNotifRQ
xmlns="http://www.opentravel.org/OTA/2003/05" TimeStamp="2016-10-
12T04:05:06.024+02:00" Target="Production" Version="1.006"
PrimaryLangID="en">
      <HotelDescriptiveContents>
      <HotelDescriptiveContent UnitOfMeasureCode="2"
HotelCode="A125" CurrencyCode="EUR" HotelName="Prince Albert 
Opera" BrandName="ASSOCIATED HOTELS" BrandCode="AHO"
ChainCode="RT" ID="A125" TimeZone="GMT+1">... 
      </HotelDescriptiveContent>
      <HotelDescriptiveContent UnitOfMeasureCode="2"
HotelCode="A125" CurrencyCode="EUR" HotelName="Prince Albert 
Opera" BrandName="ASSOCIATED HOTELS" BrandCode="AHO"
ChainCode="RT" TimeZone="GMT+1"
LanguageCode="en">...</HotelDescriptiveContent>
      <HotelDescriptiveContent UnitOfMeasureCode="2"
HotelCode="A125" CurrencyCode="EUR" HotelName="Prince Albert 
Opera" BrandName="ASSOCIATED HOTELS" BrandCode="AHO"
ChainCode="RT" TimeZone="GMT+1"
LanguageCode="fr">...</HotelDescriptiveContent>
      <HotelDescriptiveContent UnitOfMeasureCode="2"
HotelCode="A125" CurrencyCode="EUR" HotelName="Prince Albert 
Opera" BrandName="ASSOCIATED HOTELS" BrandCode="AHO"
ChainCode="RT" TimeZone="GMT+1"
LanguageCode="de">...</HotelDescriptiveContent>
      <HotelDescriptiveContent UnitOfMeasureCode="2"
HotelCode="A125" CurrencyCode="EUR" HotelName="Prince Albert 
Opera" BrandName="ASSOCIATED HOTELS" BrandCode="AHO"
ChainCode="RT" TimeZone="GMT+1"
LanguageCode="es">...</HotelDescriptiveContent>
      <HotelDescriptiveContent UnitOfMeasureCode="2"
HotelCode="A125" CurrencyCode="EUR" HotelName="Prince Albert 
Opera" BrandName="ASSOCIATED HOTELS" BrandCode="AHO"
ChainCode="RT" TimeZone="GMT+1" LanguageCode="it">
      <HotelInfo HotelStatusCode="1">
      <HotelName HotelShortName="PRINCE ALBERT OPERA"/>
```
# **3 HOTEL SERVICES**

# **3.1 Languages spoken in hotel**

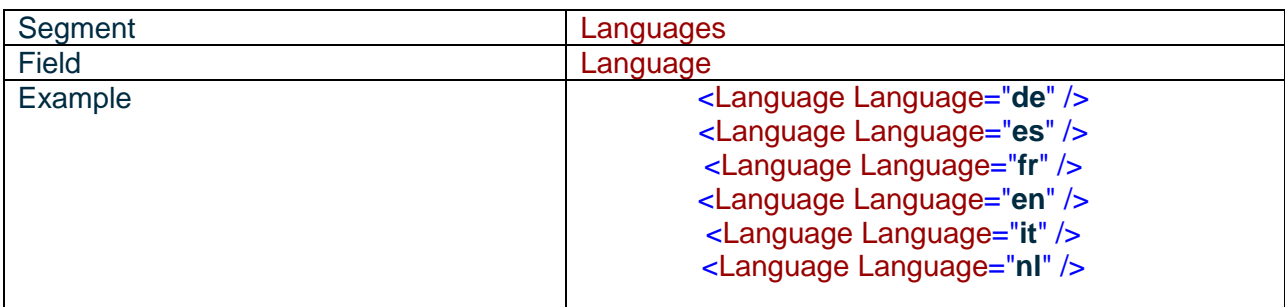

# **3.2 Handicapped services**

#### OTA correspondence : PHY

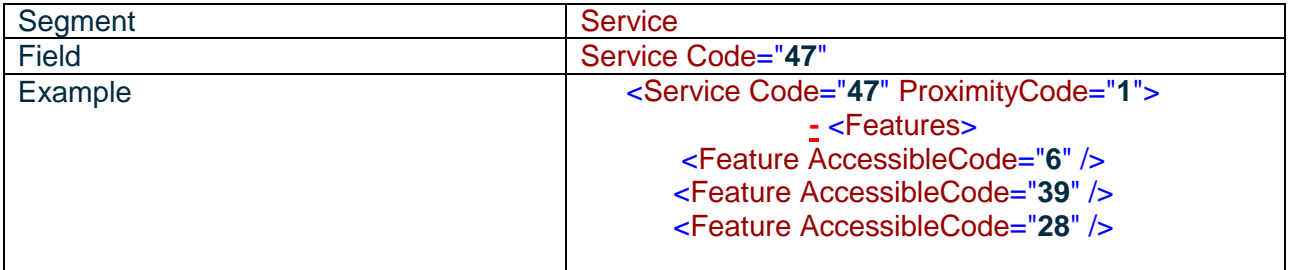

**List**:

- $\ge$  6-Complies with Local/State/Federal laws for disabled<br> $\ge$  28-Public areas wheelchair accessible for disabled
- $\ge$  28-Public areas wheelchair accessible for disabled<br> $\ge$  39-Telephone for hearing impaired
- $\ge$  39-Telephone for hearing impaired<br> $\ge$  102- Accessible baths
- 102- Accessible baths

# **3.3 Security in Hotel**

OTA correspondence : SEC

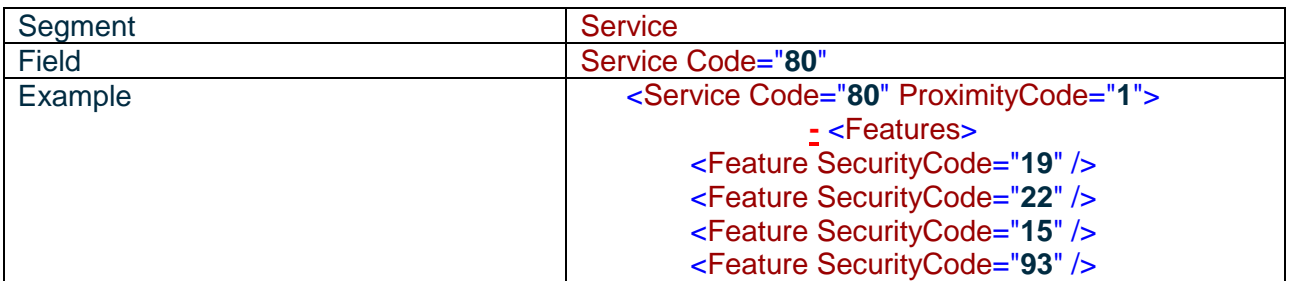

**List**:

- $\geq$  8- Complies with hotel safety
- 9- Complies with Local/State/Federal fire laws
- $\geq$  15- Emergency back-up generators
- $\geq 17$  Emergency exit maps
- $\geq$  18- Emergency info in room
- $\geq$  19- Emergency lighting
- $\geq$  22- Fire detectors in public areas
- $\geq$  47- 24 hour security staff
- $\geq$  50- Smoke detector in public areas
- $\geq$  52- Sprinklers in public areas
- 58- Uniformed security
- $\geq$  61- Video cameras in public areas
- 93- U.S. Fire Safety compliant (2005A)

### **3.4 Hotel services**

OTA correspondence : HAC

Hotel services details:

**D** Quantity : quantity

**Proximity code**: equal "1" if the service is inside the hotel, equal "2" if the service is outside the hotel

**Included** : equal **true** if the service is free, equal **false** if the service is paying

When the information exists, there is an included flag permit to specify that the service is free or paying.

Some of the hotel services don't have any flag because this information about charges doesn't exist in our CRS. (example: bar , lounges)

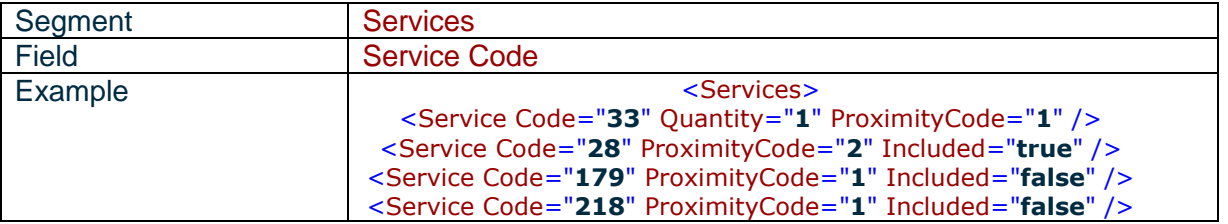

<Service Code="**165**" ProximityCode="**1**" /> <Service Code="**195**" ProximityCode="**2**" Included="**true**" /> <Service Code="**1**" ProximityCode="**1**" Included="**true**" />

#### **List**:

68-Parking 42-Free parking 53-Indoor parking example of the state of the 68-Parking 113-120 AC 53-Indoor parking 115-220 AC 8-Baby sitting 97-Valet parking extensive parking the 68-Parking 92-Translation services and the service of the 42-Free parking

83-Solarium

218- Children welcome (2005B) 193- Children's Play Area (2005A) 218- Children welcome (2005B) 52-Ice machine 79-Sauna 61-Massage services 44-Game room 191- Ballroom (2005A) 165-Lounges/bars 28-Doctor on call 68-Parking 49-Heated pool 39-Florist 33 - Elevator 37-Express check-out 16-Casino 36-Express check-in 7-ATM/Cash machine 4-Adjoining rooms 26-Currency exchange 22-Concierge desk 62-Nightclub 78-Safe deposit box 20-Coffee shop 218- Children welcome (2005B) 107-Beauty shop/salon 42-Free parking 72-Poolside snack bar 195- Disco (2005A) 83-Travel agency

68-Parking 106-Bell staff/porter 193- Children's Play Area (2005A) 93-Travel agency

6-Airline desk

42-Free parking 192- Bus parking (2005A) 91-Tour/sightseeing desk 1-24-hour front desk 218- Children welcome (2005B) 66-Outdoor pool 45-Gift/News stand 54-Indoor pool 103-Multilingual staff 76-Restaurant 224- Pets allowed (2005B) 54-Indoor pool 55-Jacuzzi 49-Heated pool 42-Free parking 66-Outdoor pool 56-Jogging track 223- Internet services (2005B) 41-Free airport shuttle 179-Wireless internet connection in public areas

# **3.5 Business services**

OTA correspondence : BUS

Hotel services details:

**Proximity code** = "1" if the service is inside the hotel, = "2" if the service is outside the hotel  $\blacktriangleright$ 

**Included** : = "**true**" if the service is free, = "**false**" if the service is paying

When the information exists, there is an included flag permit to specify that the service is free or paying.

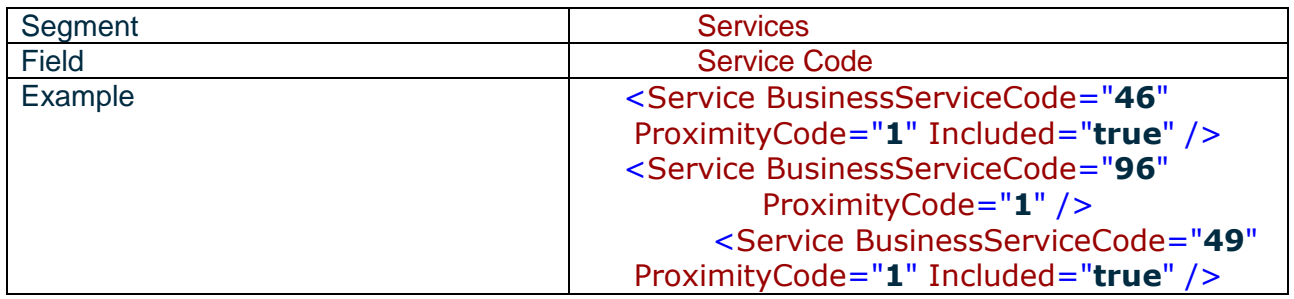

#### **List**:

- 9 Outgoing fax complimentary
- 2-Copier
- 49-Secretarial services
- 41-Computer rental
- 52 -Incoming fax complimentary
- 37- Audio visual equipment
- 39-Business centre
- 96- Meeting facilities (2005B)
- 49-Secretarial services
- 48-Overhead projector
- 46-Meeting/board rooms
- 40-Cellular phone rental

# **4 MEETING ROOMS**

We have added a new ID field to identify by a number each meeting room.

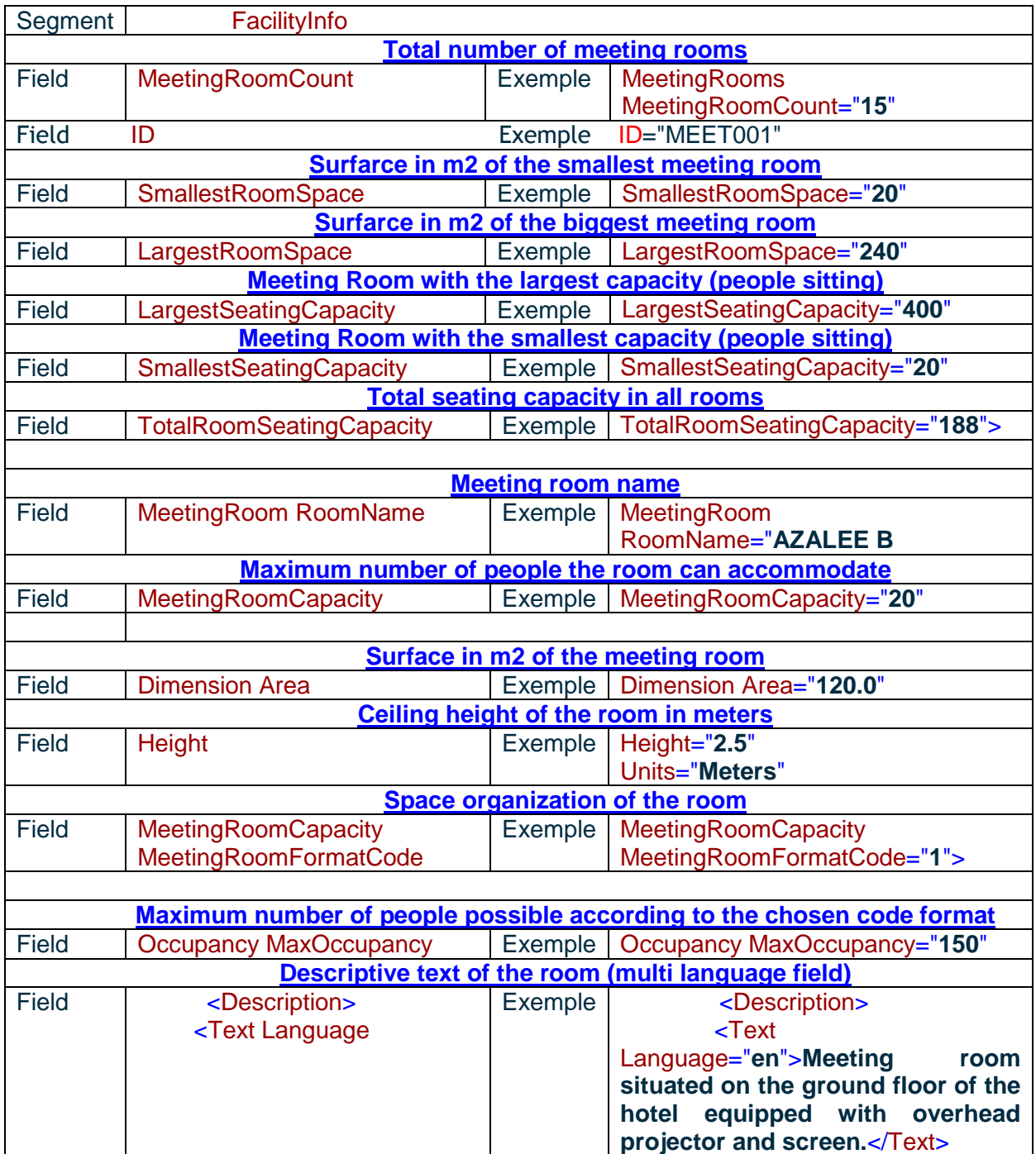

#### **Format code list**:

- · 1-Banquet
- · 8- Boardroom
- · 2-Classroom
- · 3-Conference
- · 9- Open Square
- · 7-Reception
- · 5-Theatre
- · 6-U Shape

# **5 ROOMS**

# **5.1 Room codes**

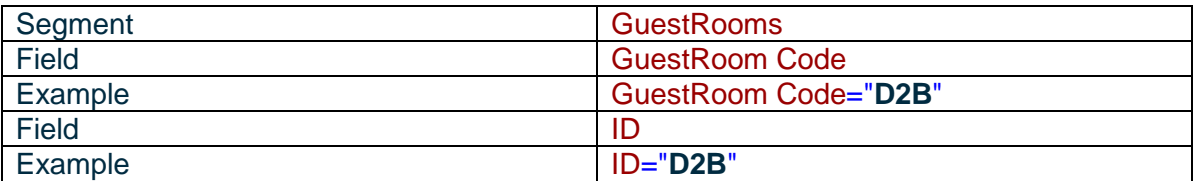

# **5.2 Room name and description**

Multi lingual fields.

### **5.2.1 Room short name**

It doesn't exceed 32 characters.

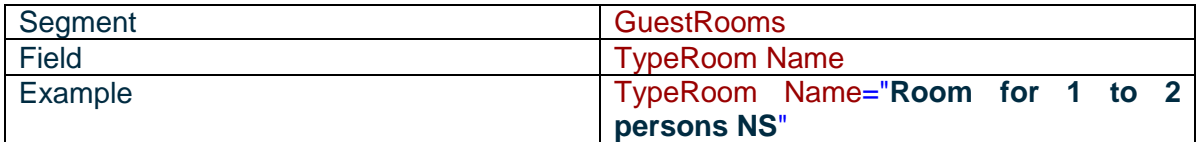

# **5.2.2 Room description**

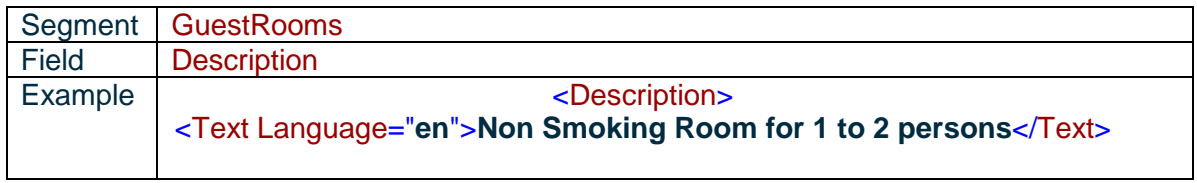

# **5.3 Room attributs**

### **5.3.1 View**

OTA correspondence : RVT

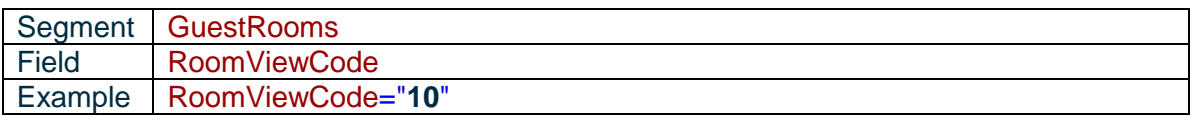

#### **List**:

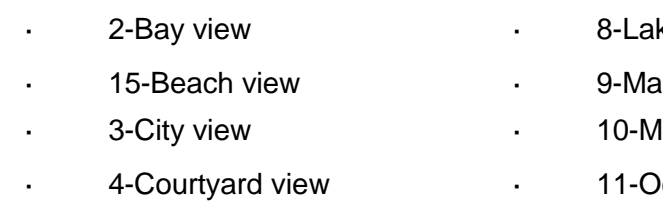

- 
- 
- · 6-Harbor view · 13-River view
- ke view
- rina view
- lountain view
- cean view
- · 16-Garden view · 17-Park view
- · 5-Golf view · 12-Pool view
	-

### **5.3.2 Bedding**

#### OTA correspondence : BED

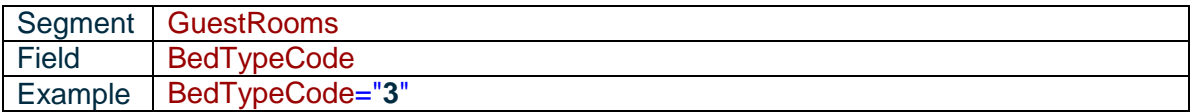

#### **List**:

- · 1-Double
- · 3-King
- · 5-Queen
- · 9-Single
- · 6-Sofa bed
- · 8-Twin

# **5.3.3 Room classification**

#### OTA correspondence : GRI

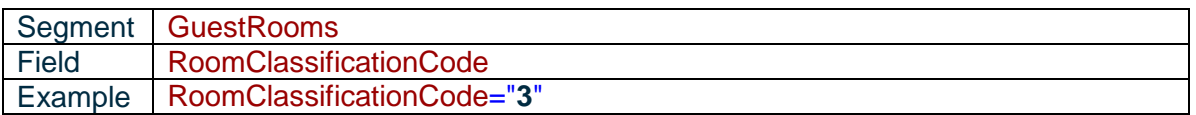

#### **List**:

- · 13- Apartments
- · 4- Bungalows and villas
- · 3- Suites

### **5.3.4 Room category**

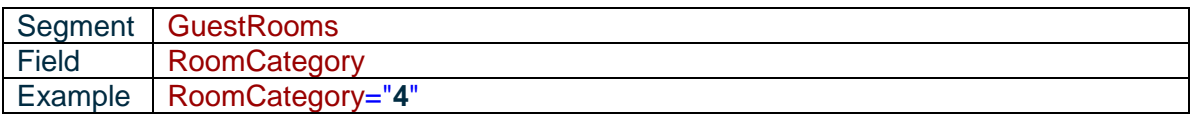

#### **List**:

- · 4-Deluxe
- · 16-Standard

### **5.4 Room occupancy**

### **5.4.1 Max occupancy**

Maximum number of people in the room.

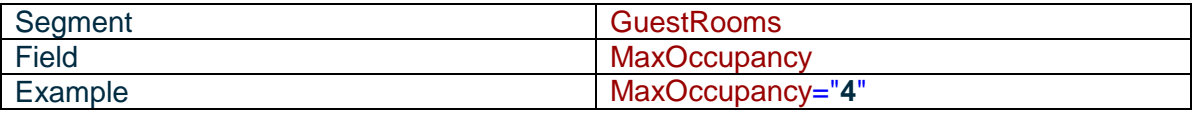

### **5.4.2 Max adult occupancy**

#### Maximum number of adults in the room.

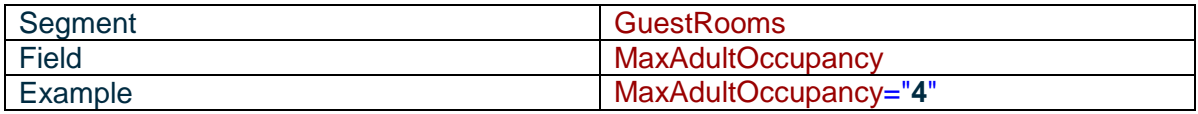

### **5.4.3 Max children occupancy**

Maximum number of children in the room.

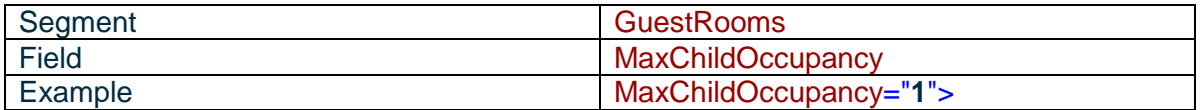

### **5.5 Room facilities**

Room facilities listed in this file are for all rooms.We have used the segment RoomTypeCode =ALL which means facilities for all rooms.

Ex : <GuestRoom> <TypeRoom RoomTypeCode="**ALL**" />

### **5.5.1 Free facilities**

Charge type =  $\alpha$  Inclusive ». IncludedInRateIndicator =  $\alpha$  true »

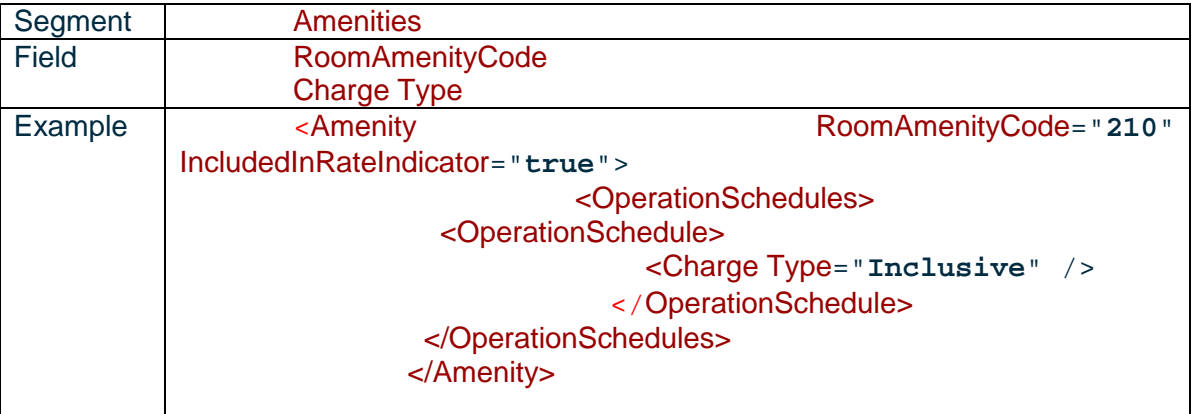

# **5.5.2 Paying facilities**

#### Charge type  $=$  « Exclusive ». IncludedInRateIndicator =  $\frac{1}{2}$  false »

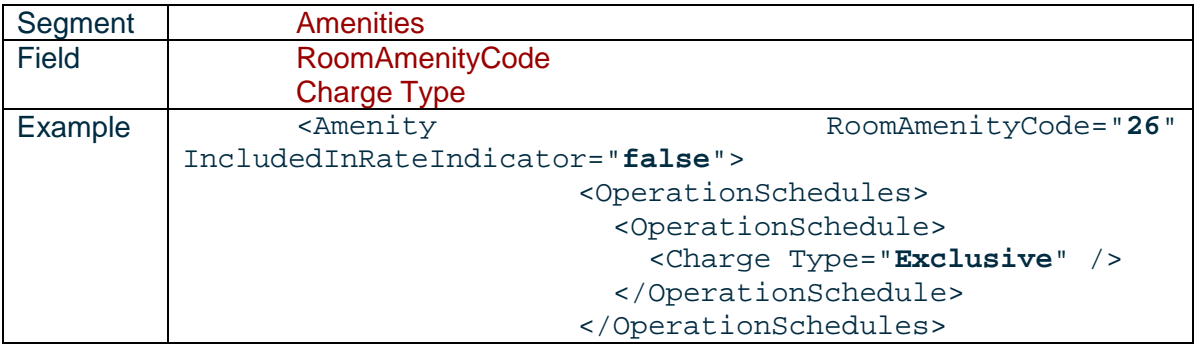

**List** :

123-Wireless internet connection 50-Hairdryer 119-Wake-up calls 119-Wake-up calls 142-Shower<br>
111-Trouser/Pant press<br>
111-Trouser/Pant press<br>
38-Fax machine 111-Trouser/Pant press 178- Calling card calls 59-Kitchen 74-Non-smoking 31-Direct dial phone number 69-Minibar 25-Cordless phone 68-Microwave 210- Satellite television (2005B) 26-Cribs 205- Free newspaper (2005B)<br>92-Safe 20-Color television 20-Color television<br>18-Cable television 51-High speed internet connection<br>13-Bathtub 19-Coffee/Tea maker 3-Alarm clock 118-Voice mail 2-Air conditioning 16-Bidet

# **5.6 General room description**

OTA correspondence : GRI

### **5.6.1 Non smoking rooms**

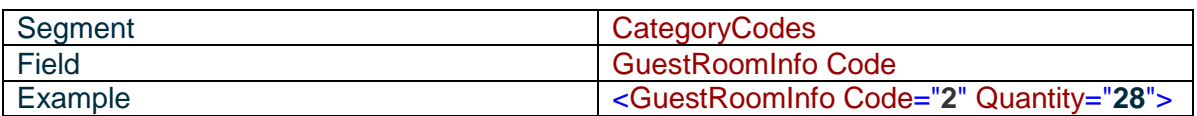

### **5.6.2 Familly rooms**

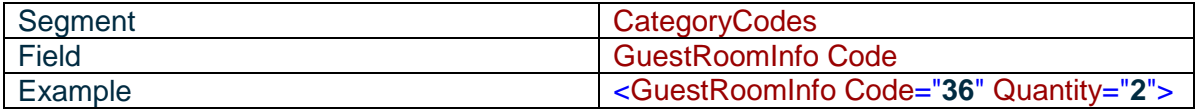

# **5.6.3 Connecting rooms/Suites**

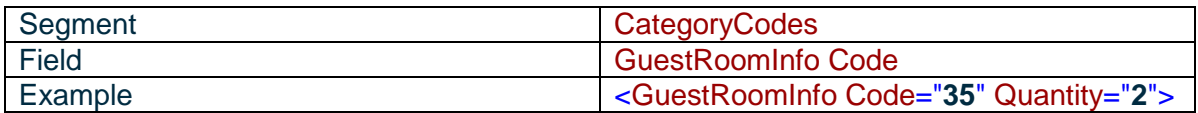

# **5.6.4 Reduced mobility rooms**

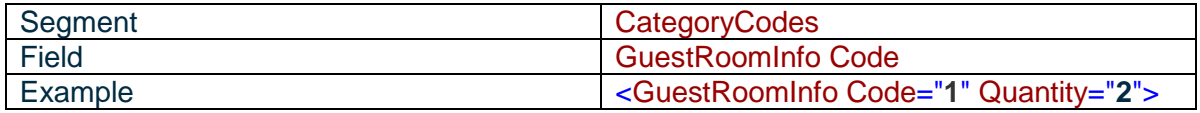

# **5.6.5 Total number of suites**

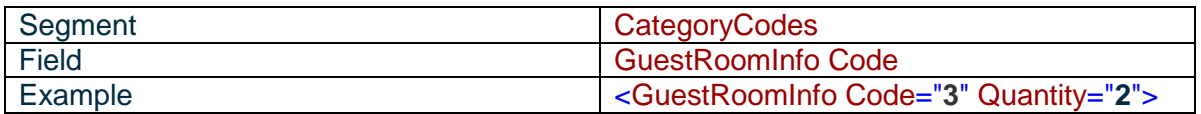

### **5.6.6 Total number of bungalows and villas**

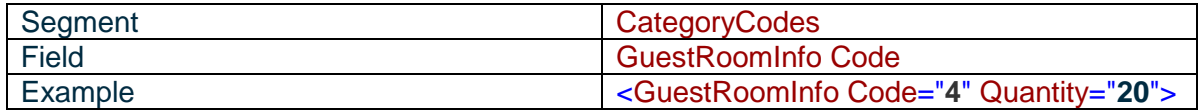

# **5.6.7 Total number of rooms and suites**

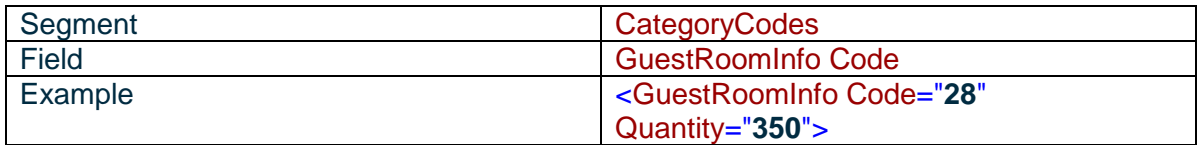

# **6 RESTAURANTS AND BARS**

# **6.1 Identifiant number**

The ID fields permit to identify by a combination R001 or B001 the identifying code of each Restaurant or bar.

This ID is unique and could not be used for different restaurants or bars.

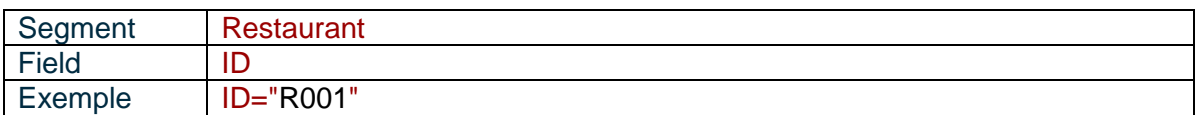

### **6.2 Bar name /Restaurant name**

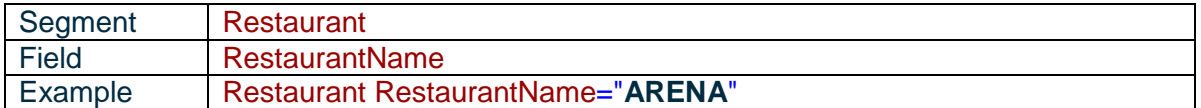

### **6.3 Max seating capacity**

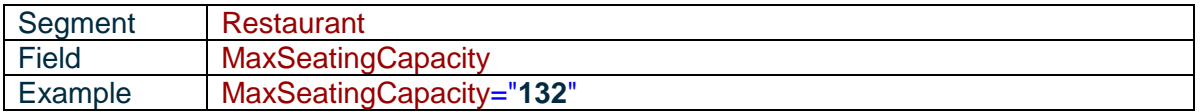

# **6.4 Restaurant /Bar location**

All Bars and restaurants are in the hotel.

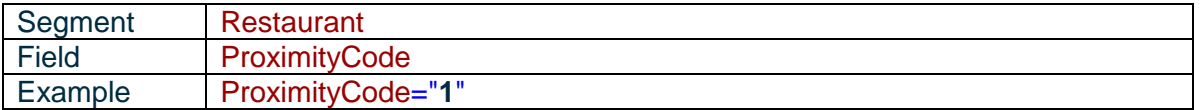

On site  $= 1$ Close by  $= 2$ 

# **6.5 Operation time**

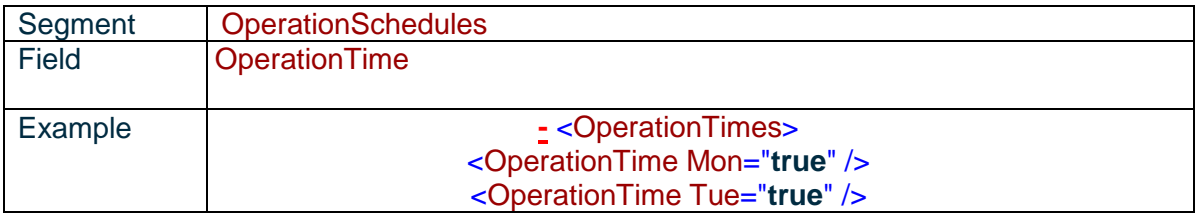

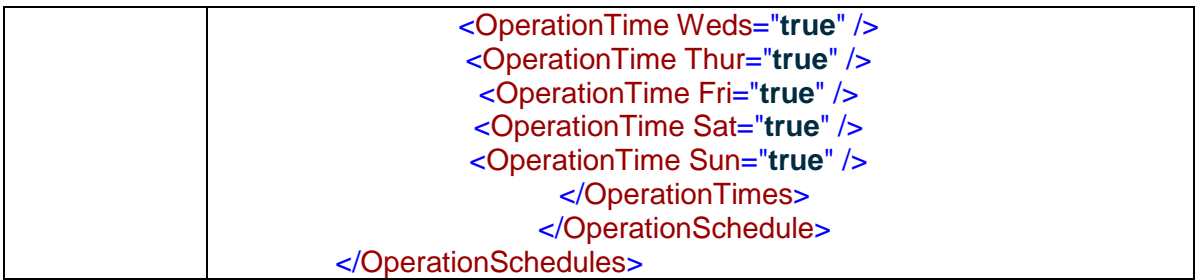

#### **True** = opened

If the restaurant / bar is closed one or more than one day during the week, these days are not in the segment.

# **6.6 Children menu**

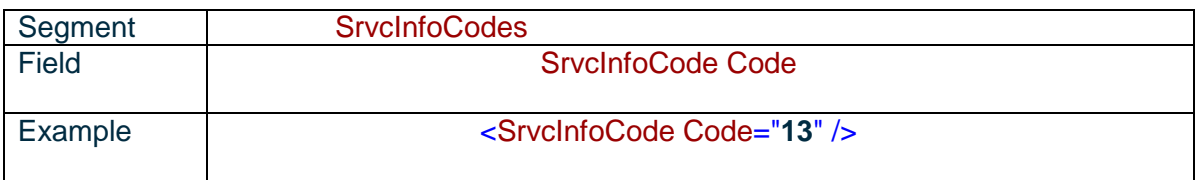

# **6.7 Restaurant/Bar category**

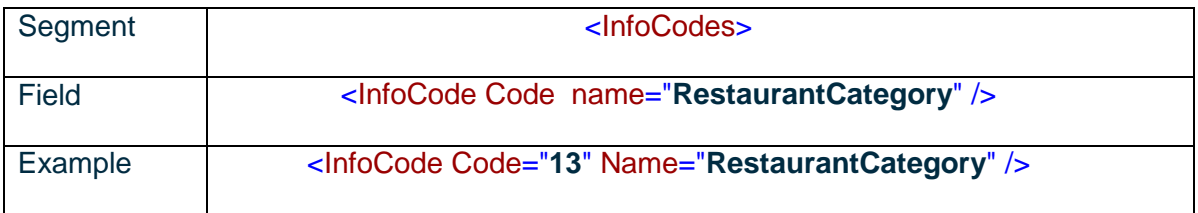

**List**:

- 4-Cafe
- 13- Bar/Lounge
- 14- Brasserie

# **6.8 Cooking type**

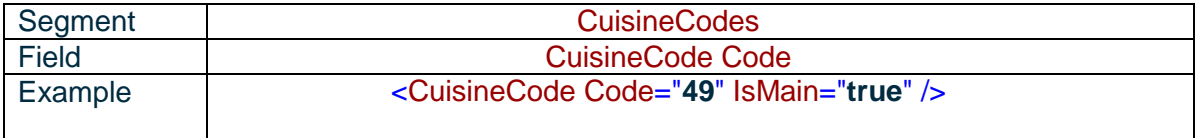

IsMain="**true**" : means the main cooking type

**List** :

# **6.9 Restaurant/Bar description**

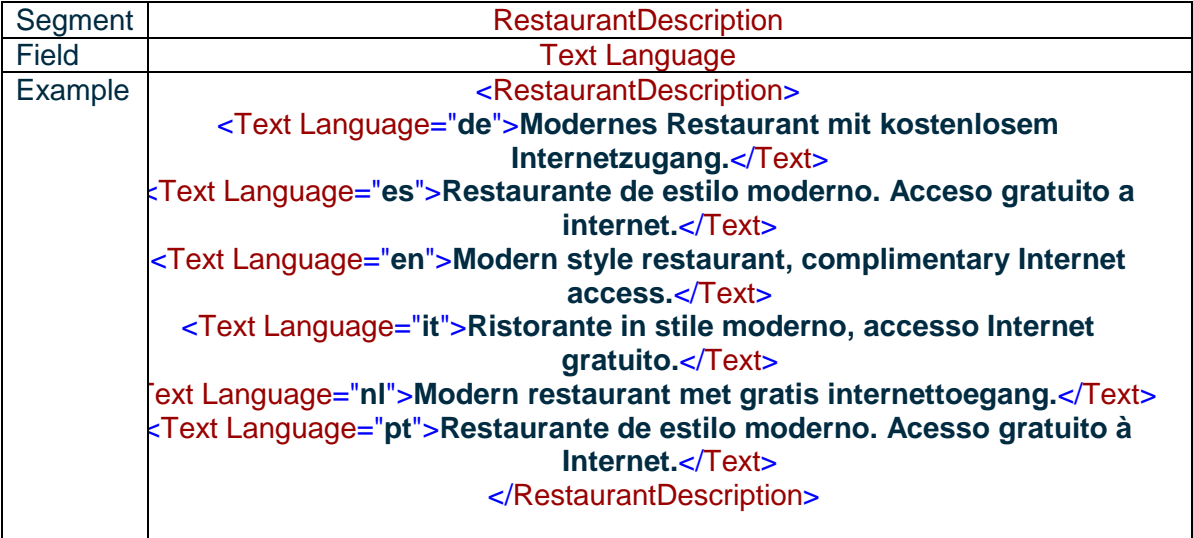

# **7 CENTERS OF INTEREST**

# **7.1 Geographical center of interest**

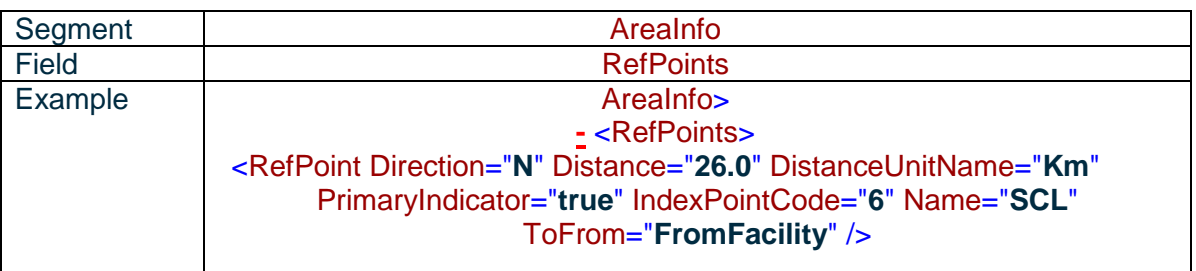

# **7.1.1 List of geographical center of interest:**

**Closest airport**: 6- Airport with @PrimaryIndicator = True

**Secondary airports:** 6- Airport with @PrimaryIndicator = False

**Closest city (Primary city)**: 5- City with @PrimaryIndicator = True

**Nearest major city**: 12- Nearest major city and @Nearest = True

**Nereast rail station: 7- Rail station with @Nearest = True** 

**Other rail stations**: 7- Rail station

**Nearest subway station**: 8-Subway station with @Nearest = True

**Other subway stations**: 8- Subway station

**Nearest Bus/Coach station**: 10- Bus/Coach station (2005A) with @Nearest = True

**Other Bus/Coach station**: 10- Bus/Coach station

**Highway**: ·3- Highway

**Heliport**: 14- Heliport

### **7.1.2 Airport**

For the same code OTA\_6 you will find the airport IATA code and the name of the Airport.

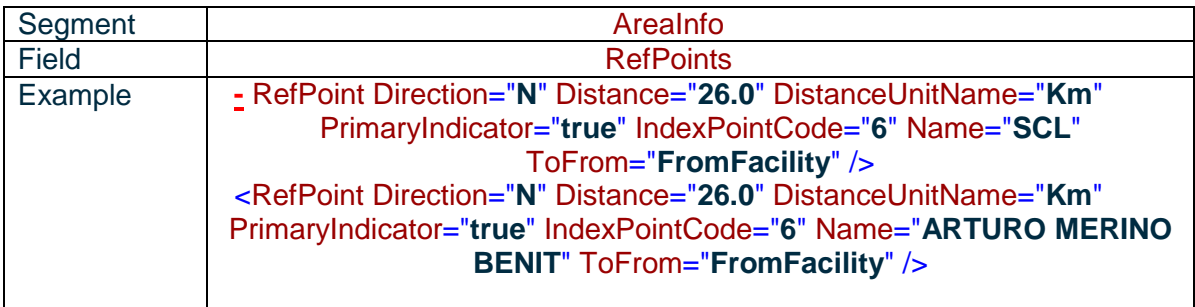

### **7.1.3 Nearest city/major city**

For Paris the nearest city and nearest major city will be Paris. But for another cities as Grenoble for example, the nearest major city will be Lyon. As per Airports you will have the IATA code and the name of the city

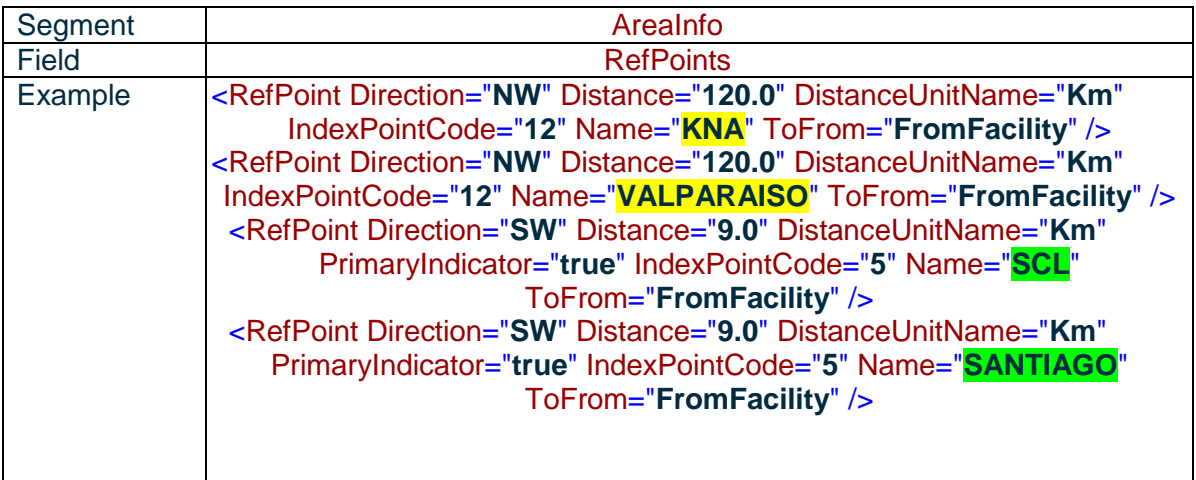

### **7.1.4 Indicators detail**

\*Primary indicator =True: mean major

\*L'indicateur Primary indicator =False: means secondary

\*Nearest =True: means the nearest

\*ToFrom="FromFacility": means from the center of interest to the hotel in term of direction

# **7.1.5 Center of interest location**

Localisation of the interest center with the field Direction, Distance and DistanceUnitName Information of the distance in the field DistanceUnitName

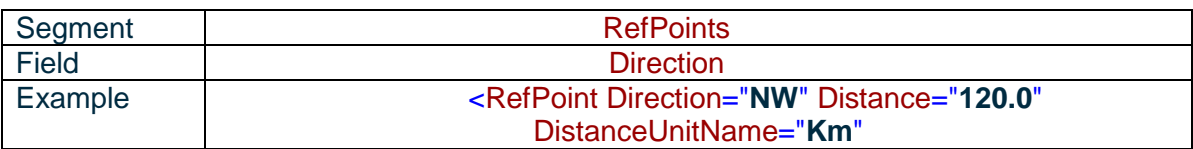

### **7.1.6 Name of the center of interest**

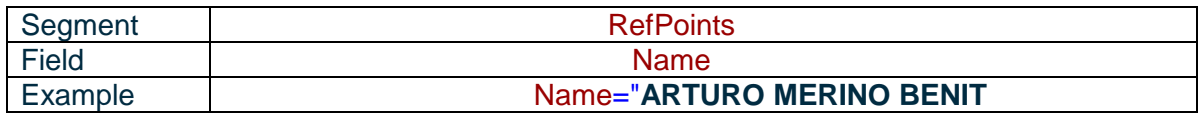

# **7.2 Center of interest : Attraction type**

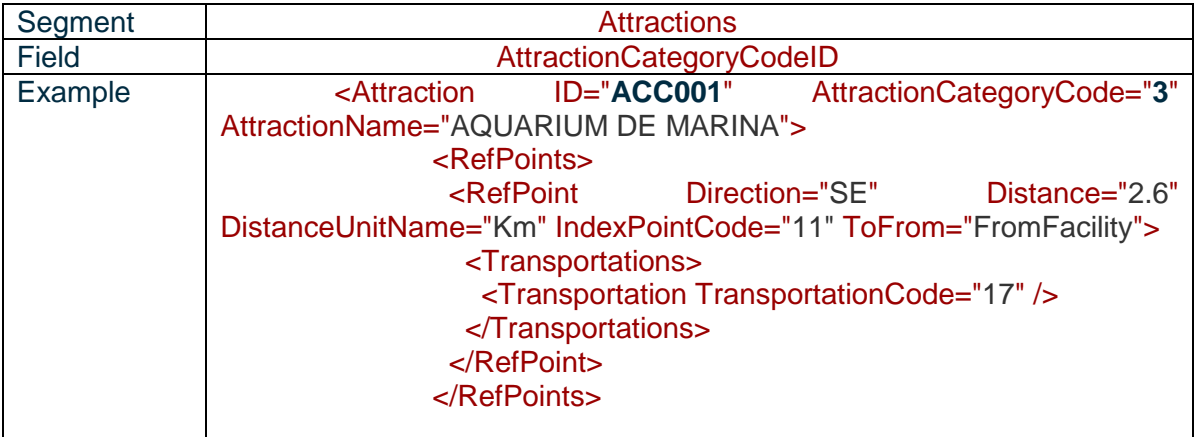

#### **List**:

84- Army base (2005B) 57-Zoo 45-Ski area 24-Hospital 90 Botanical Garden 2-Amusement park 12-Casino 46-Stadium 17-Convention center example 3-Business location 3-Aquarium 53-University 15-Concert hall 99- Company 50- Theatre/cinema 23-Historic building 32-Museum 5-Beach 44-Shopping mall

# **7.2.1 First center of interest for the hotel**

This center of interest is displayed with the attribute Sort="1".

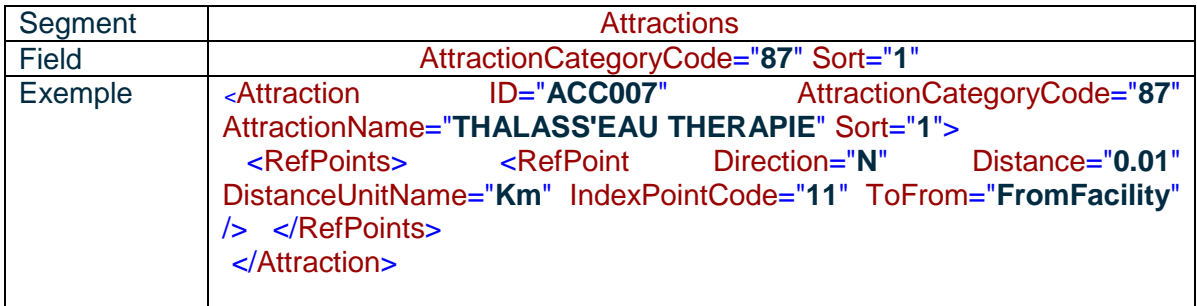

# **7.2.2 Shuttle between center of interest and hotel**

### **7.2.2.1 FOR GEOGRAPHICAL CENTERS OF INTEREST**

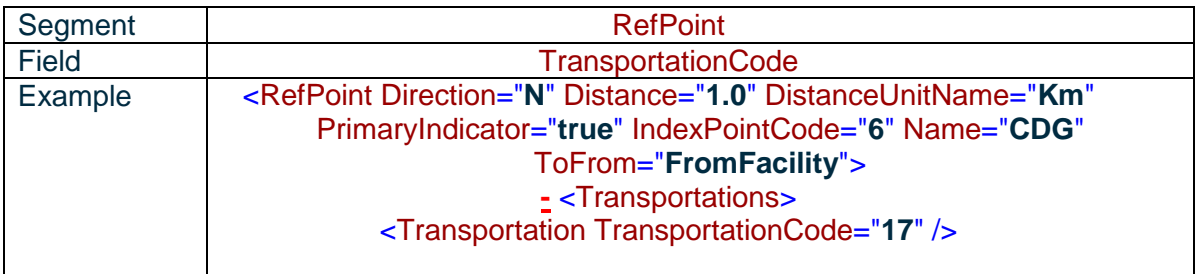

\*Transportation code = 17 means shuttle

### **7.2.2.2 FOR ATTRACTION CENTERS OF INTEREST**

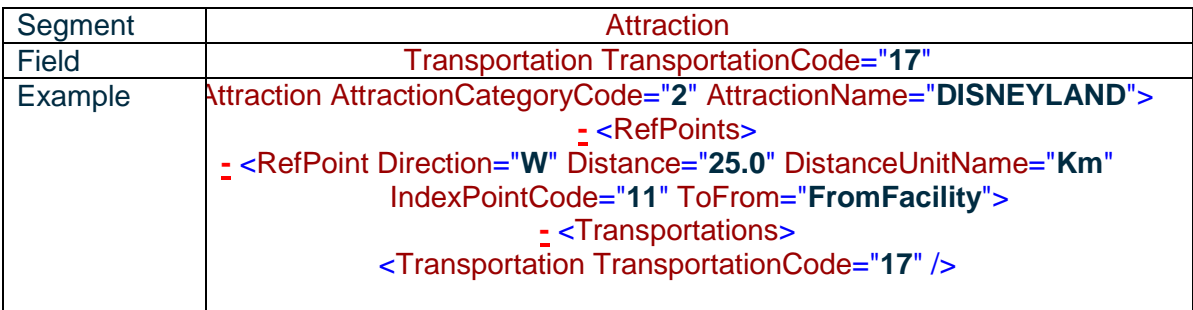

# **8 RECREATIONAL ACTIVITIES**

\*Proximity code  $= 1$  means on site \*Proximity  $code = 2$  means close by \*Included="true" means the activity is free \*Included = False means the activity is paying

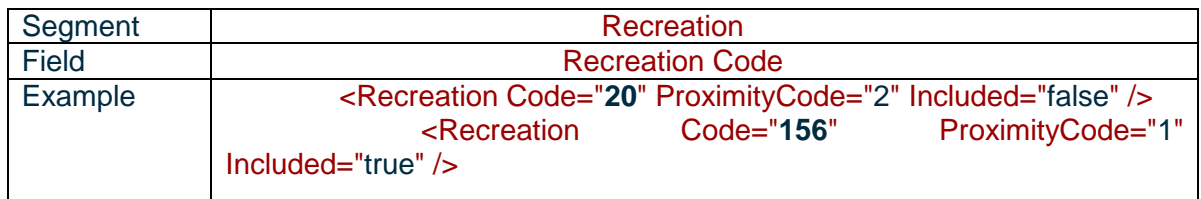

#### **List**:

110-Water activities 62-Indoor tennis courts 71-Outdoor tennis courts 156- Ski in/out facilities 88-Snow skiing 7-Boating 88-Snow skiing 82-Scuba diving 5-Beach 27-Golf 67-Miniature golf 38-Lessons available (GOLF) 27-Golf 20-Fishing 61-Horseback riding 7-Boating 98-Volleyball 88-Snow skiing 9-Bowling alley

# **9 TAXES**

Taxes list used by the hotel

# **9.1 Taxe codes**

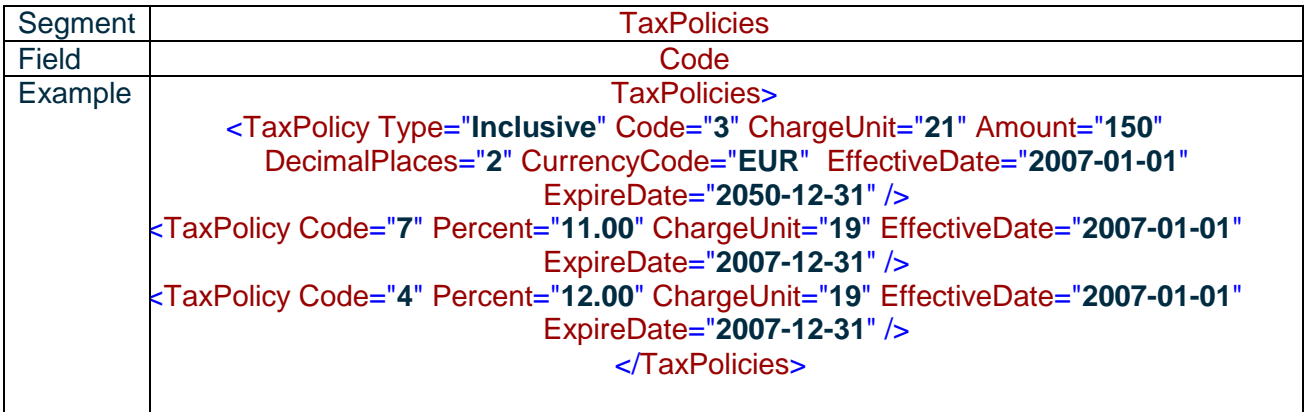

#### **List**:

2-City hotel fee 3-City tax 4-County tax 7- Food & beverage tax 12-Resort fee 14-Service charge 18-Tourism Tax 19-VAT/GST tax 27- Miscellaneous 30-Country tax 33-Room Service fee 34-Local fee 35-Goods and services tax (GST) 41-Not known

# **9.2 Tax unit**

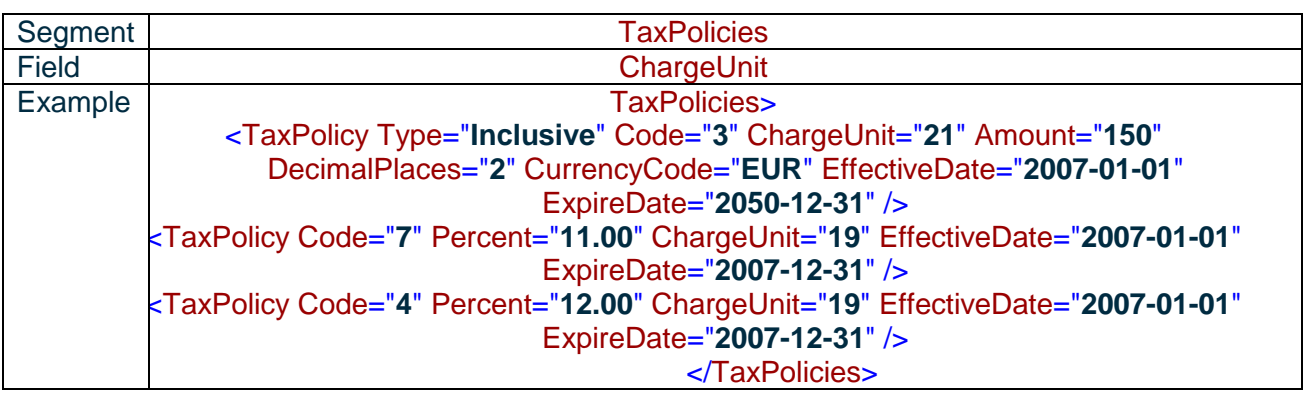

#### **Tax units** :

19- Per room per night

21- Per person per night

18- Per room per stay

20- Per person per stay

# **9.3 The consideration of taxes**

Only the Lodging type of taxes, valid at the sending time or to be valid in the futur is displayed in the hotel content.

# **9.4 Tax value**

Taxes are indicated in amount, percentage or are included.

# **9.4.1 Included**

In any case, even if the taxe in including, the value will be displayed 2 options :

- With expression unit precise: field Charge Unit
- Without expression unit precise

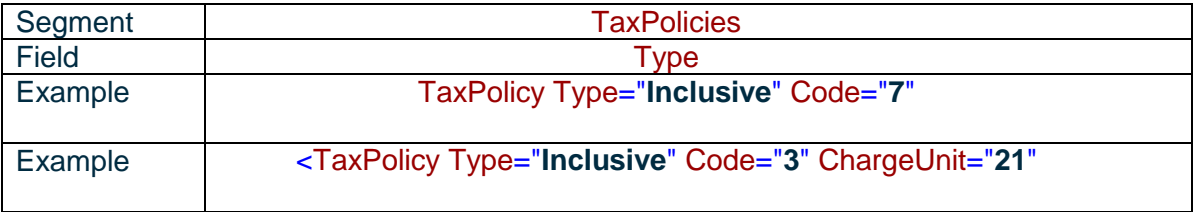

### **9.4.2 Tax in amount**

Precision about taxes: amount, currency and decimal place.

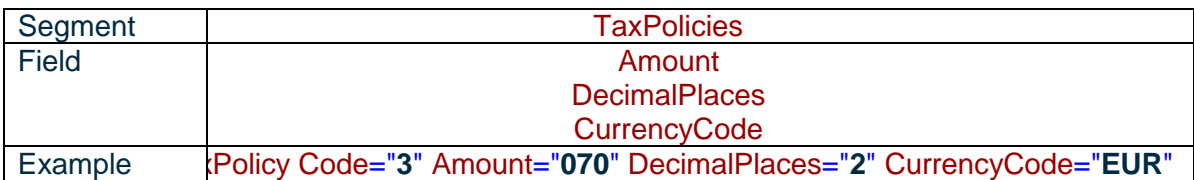

# **9.4.3 Tax in percentage**

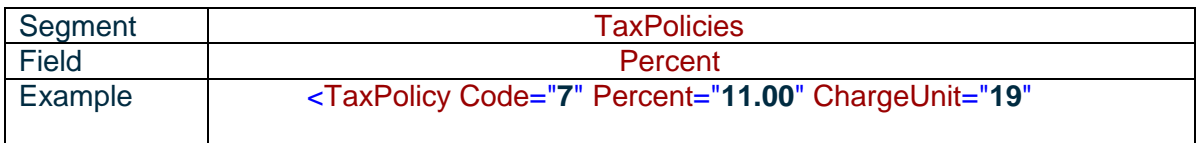

# **9.4.4 Validity period of taxes**

#### EffectiveDate means begin date

#### ExpireDate means end date

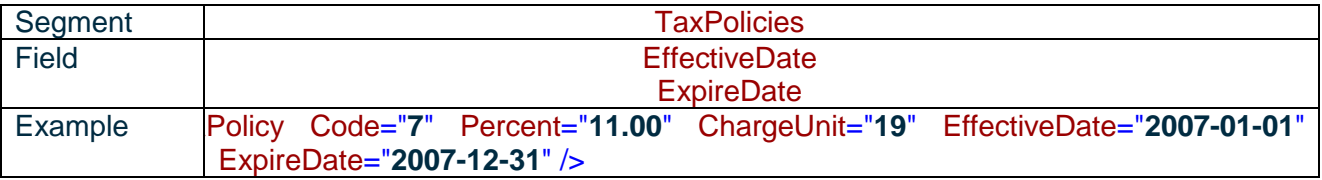

# **9.4.5 Tax description**

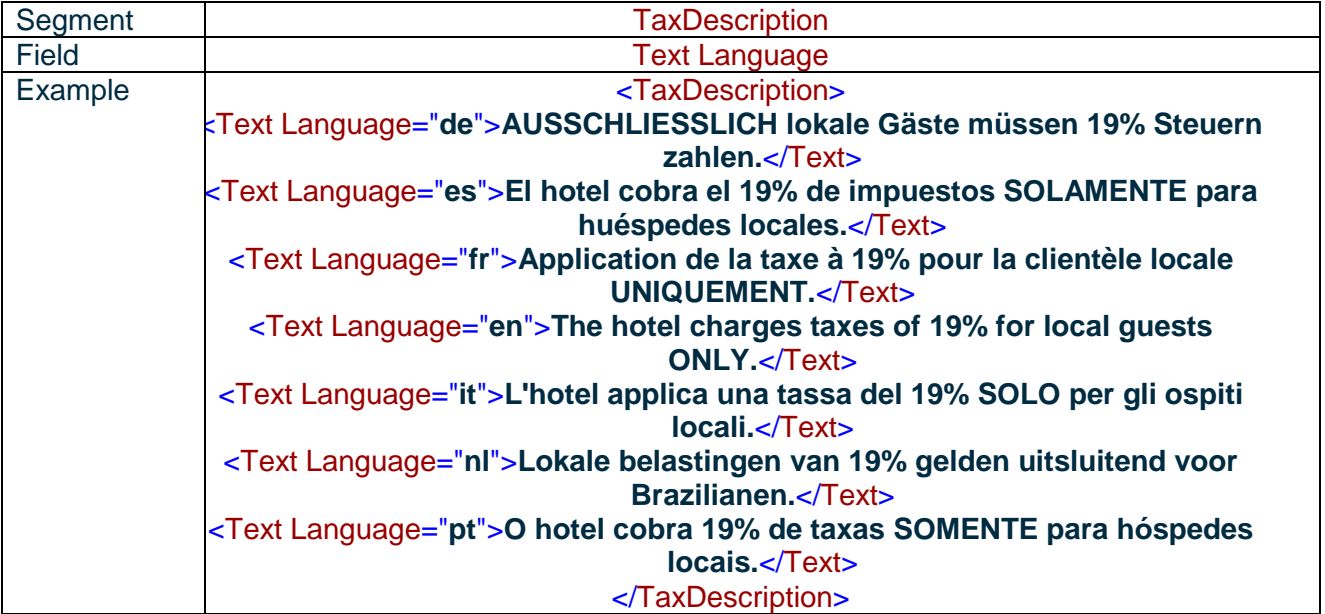

# **10 SALES CONDITIONS**

# **10.1 Check in policy**

Multi lingual field.

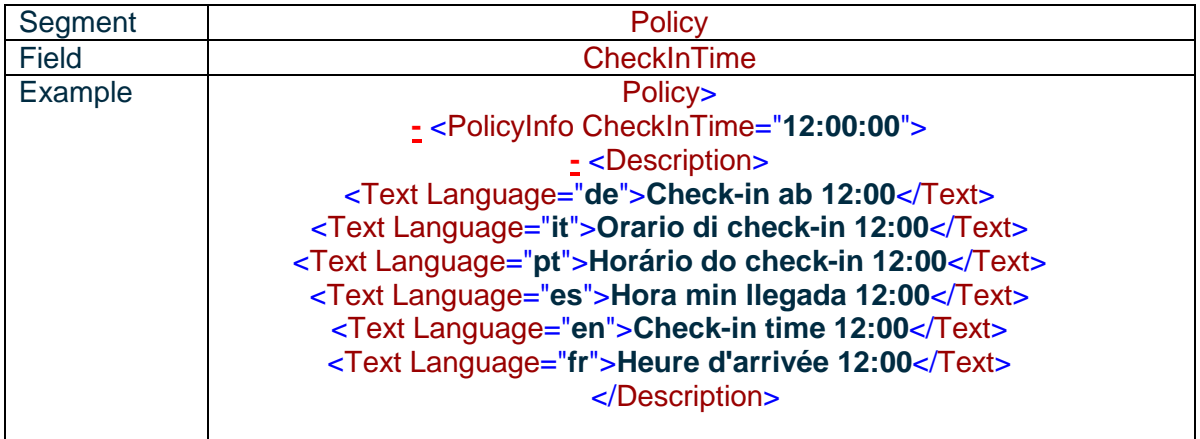

# **10.2 Check out policy**

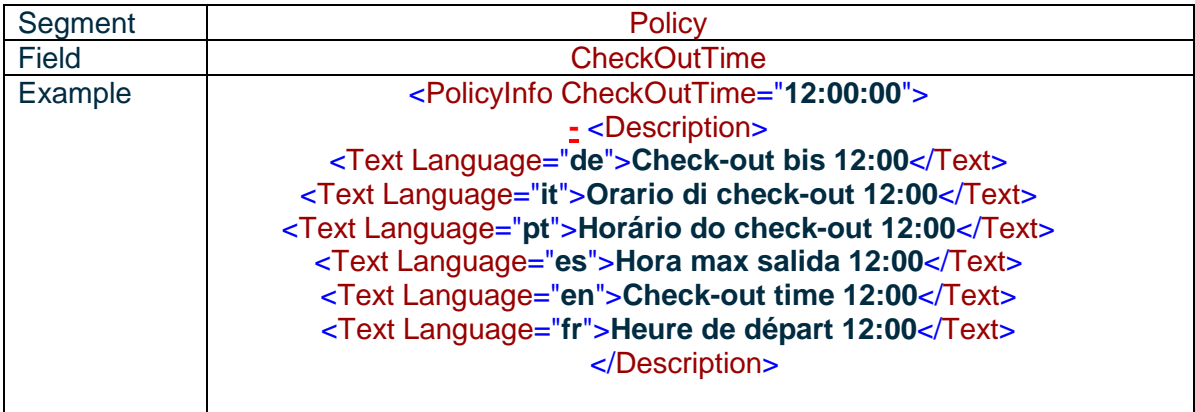

# **10.3 Children policy**

Multi lingual field.

### **10.3.1 No children policy**

Children are accepted but considered as adults.

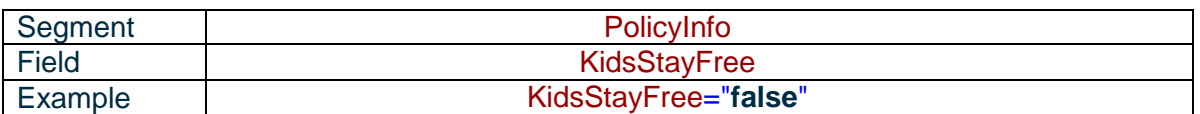

### **10.3.2 Children policy**

Children benefit from a discount on room and breakfast.

#### **10.3.2.1 ROOM FREE FOR CHILDREN**

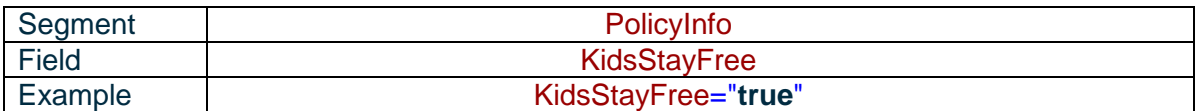

This status is completed by the max age beyong that room will be paying.

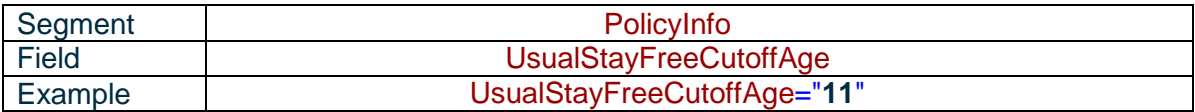

#### **10.3.2.2 ROOM IS PAYING FOR CHILDREN**

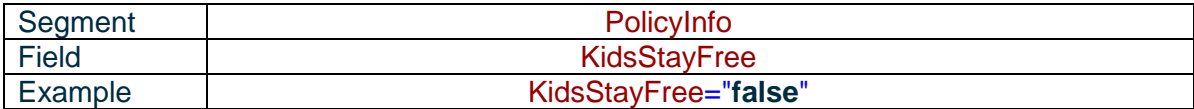

This status is completed by the max age beyond that room will be paying.

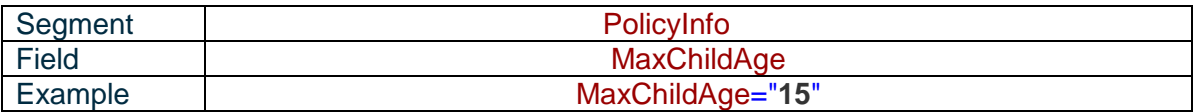

### **10.3.3 Children policy description**

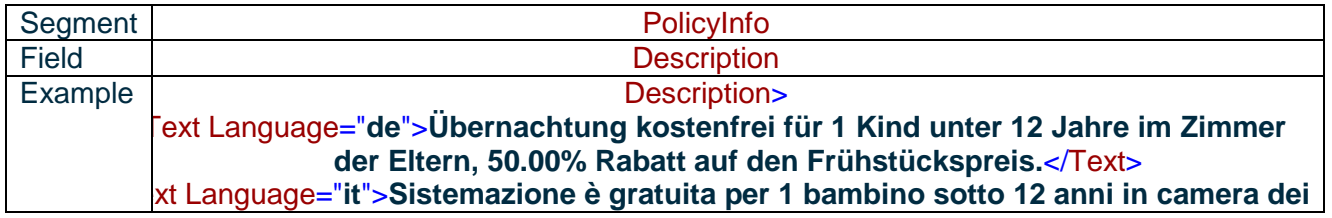

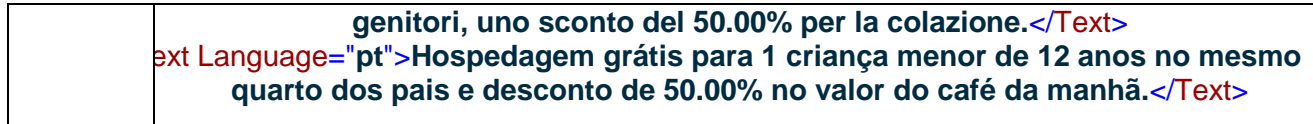

# **10.4 Cancellation policy**

### **10.4.1 Validity period**

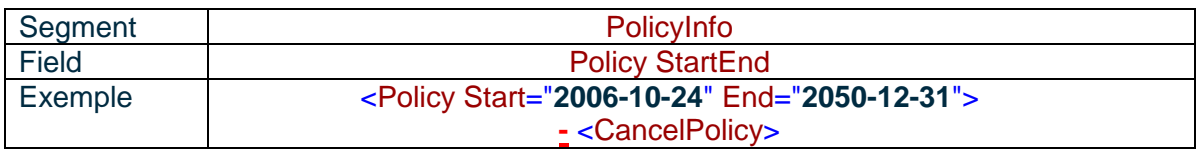

### **10.4.2 Associate number to the cancelation policy**

Even if there is only one cancelation policy for a period in an hotel, differents parts can exist, so there is one identifiant number by part.

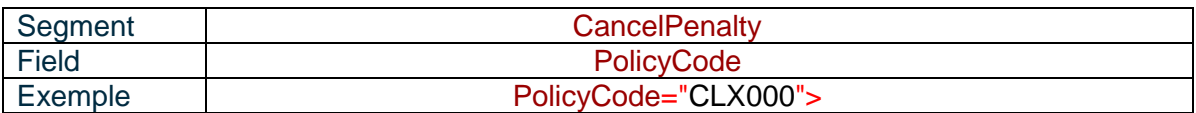

### **10.4.3 Description text**

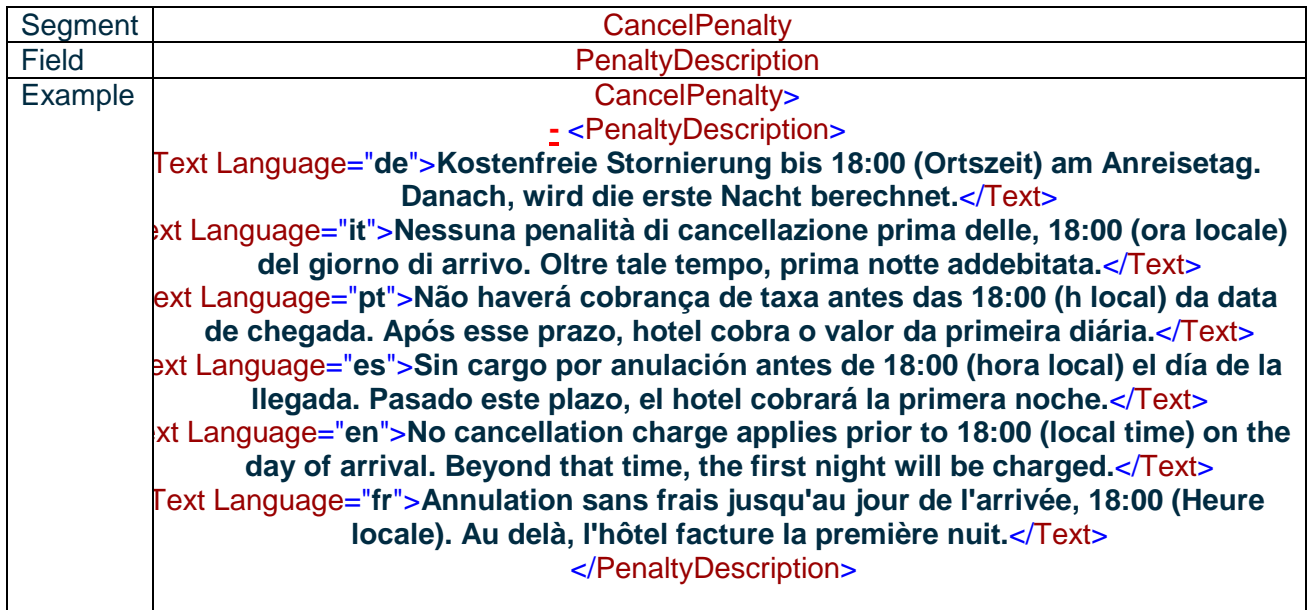

### **10.4.4 Variables**

Be careful: the following fields are only completed when the cancellation policy turns on one time

Ex: Full deposit is not refundable even if the booking is cancelled or modified.

These fields will be empty when the cancellation policy turns on 2 or 3 times

Ex: No cancellation charge applies prior to 18:00 (local time), up to 1 day prior to arrival. Beyond that time, the first night will be charged.

#### **10.4.4.1 CANCELLATION DEADLINE HOUR**

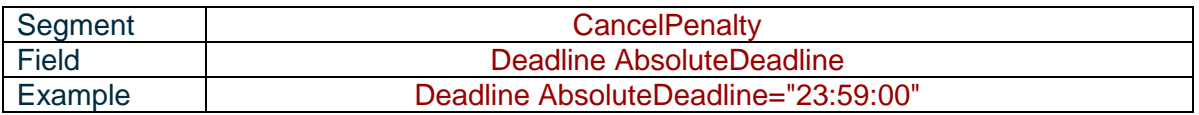

#### **10.4.4.2 NUMBER OF DAYS BEFORE ARRIVAL**

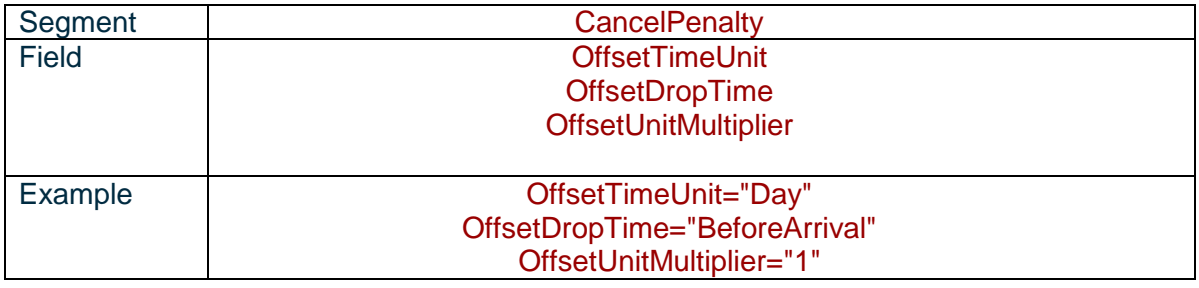

#### **10.4.4.3 PENALTY AMOUNT IN CASE OF CANCELLATION**

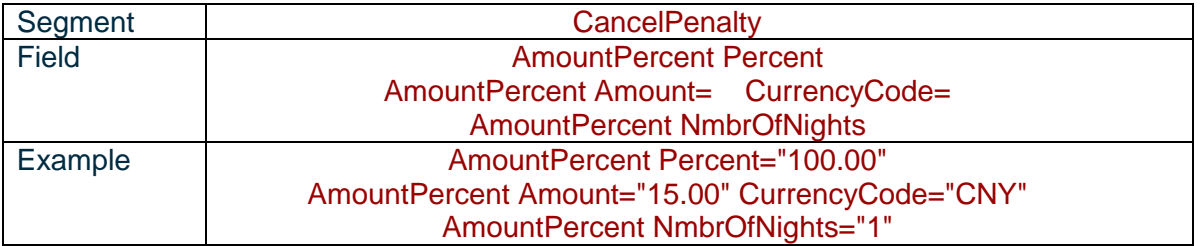

If the cancelation policy contains several parts, each one will be displayed with correct information and the global descriptive.

# **10.5 Guarantee policy**

### **10.5.1 Validity period**

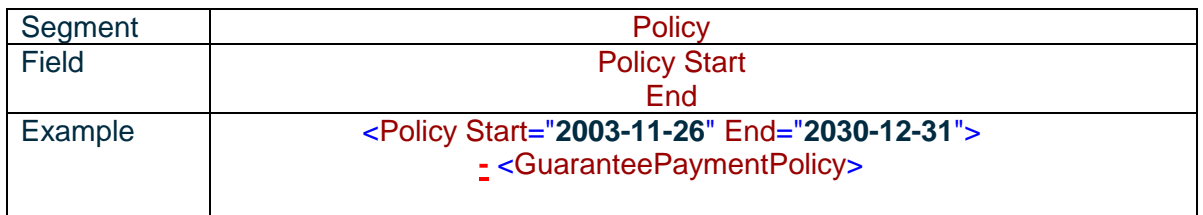

### **10.5.2 Guarantee type**

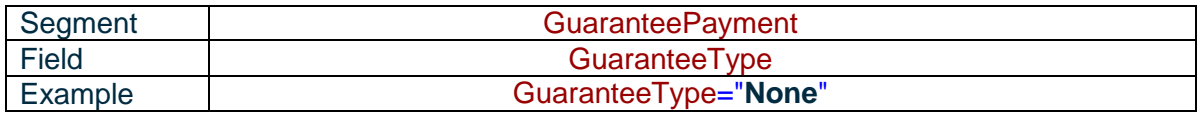

#### 3 guarantee types :

- Guarantee free (until 06 :00 PM for example)
- Guarante mandatory
- Deposit mandatory

#### **10.5.2.1 GUARANTEE FREE**

Field « Hold time » is completed by the limit hour without guarantee. Beyond that time, a guarantee is mandatory.

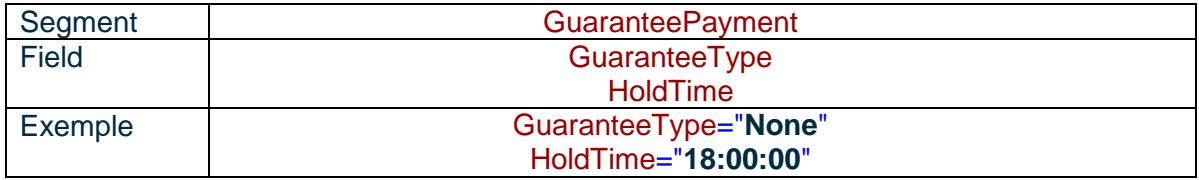

#### **10.5.2.2 GUARANTEE MANDATORY**

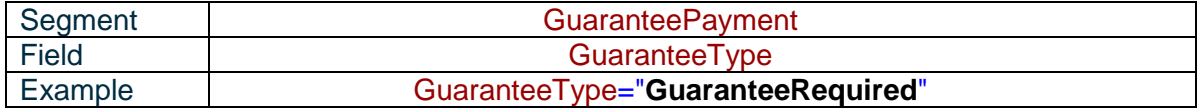

#### **10.5.2.3 DEPOSIT MANDATORY**

Deposit can be requested :

- $\frac{1}{2}$  x days(s) after the booking date
- $\overline{\textbf{r}}$  x days(s) before check in date

10.5.2.3.1 Deposit x day(s) after reservation date

You will find the information in the following segment: **Deadline OffsetDropTime = After booking** 

In the following segments **OffsetTimeUnit et OffsetUnitMultiplier,** we precise the maximum number of days after booking date where the client have to guarantee the booking by a deposit.

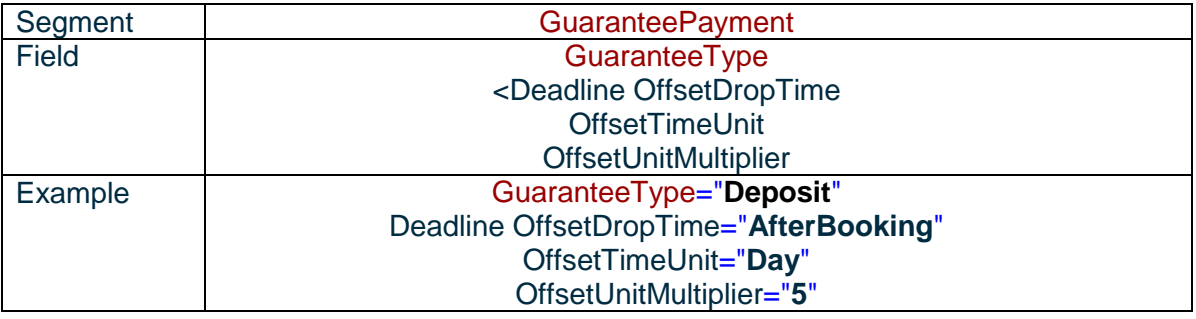

#### 10.5.2.3.2 Deposit x day(s) before check in

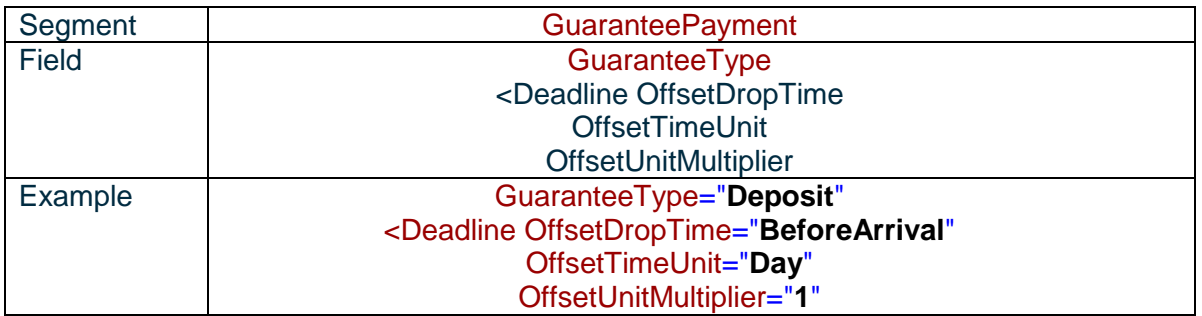

#### 10.5.2.3.3 Deposit value

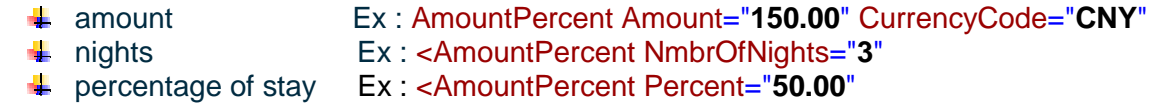

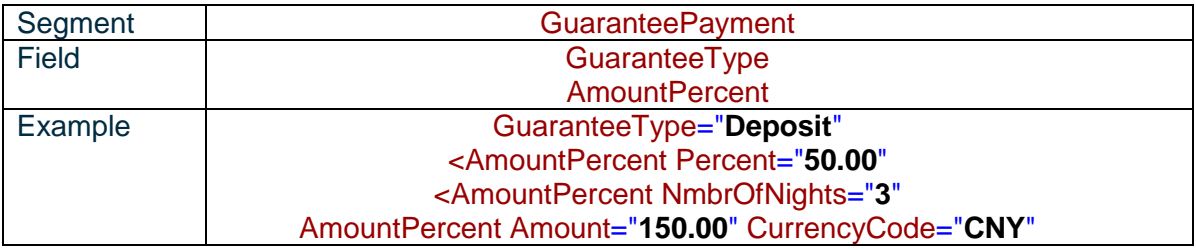

#### **10.5.2.4 WEEK DAYS OF THE GUARANTEE POLICY**

Management of the valid days concerned by the guarantee policy. Day= true means that the guarantee policy is applie to this day.

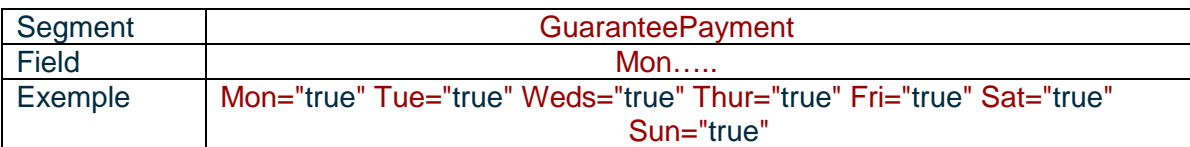

#### **10.5.2.5 GUARANTEE POLICY DESCRIPTION**

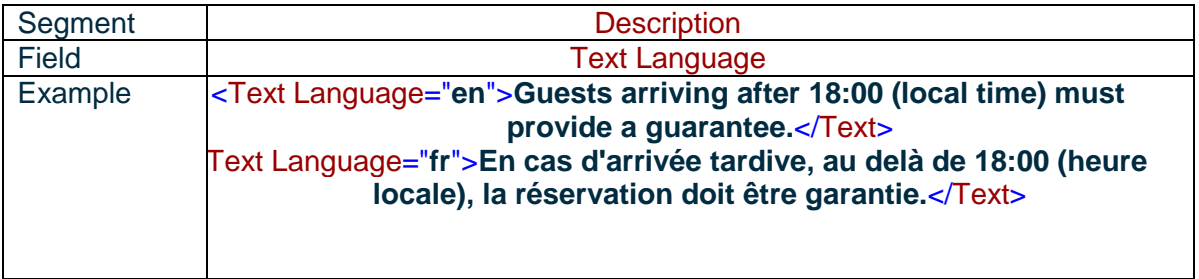

#### **10.5.3 Guarantee and payments**

#### **10.5.3.1 LIST OF GUARANTEES AND PAYMENTS**

#### **List of credit cards :**

Japan Credit Bureau **Discovery** Switch card Million Credit Service IK/Mastercard (All & GDS) Access Card Diners Club Carte Blanche BankAmericard/Visa Barclays Bank/Visa American Express Bangkok Metropolitan Bank Card Australian Bank Card Visa **Choice** Carta Si Fly Buys NZ **Mastercard** Euro/Mastercard (All & GDS) Braniff Fastcharge **Other guarantees and payments** : 5-Credit card 28- Wire payment (2005A) 3-Voucher 24- Guest name/address (2005A) 13-Personal check 14- Money order 17-Miscellaneous charge order 19- Travel Agency IATA (2005A) 1-Cash 30- Corporate ID/CD number (2005A) 21- Club membership ID (2005A) 12-Business check 20- Certified check (2005A) 14- Money order 29- Company name/address (2005A) 26- Tour order (2005)

- 27- Traveller's check (2005A)
- 18- Travel agency name/address (2005A)

### **10.5.3.2 GUARANTEE METHODS**

The type precised in the file is "GuaranteePolicy". Credit cards are listed under OTA code 5.

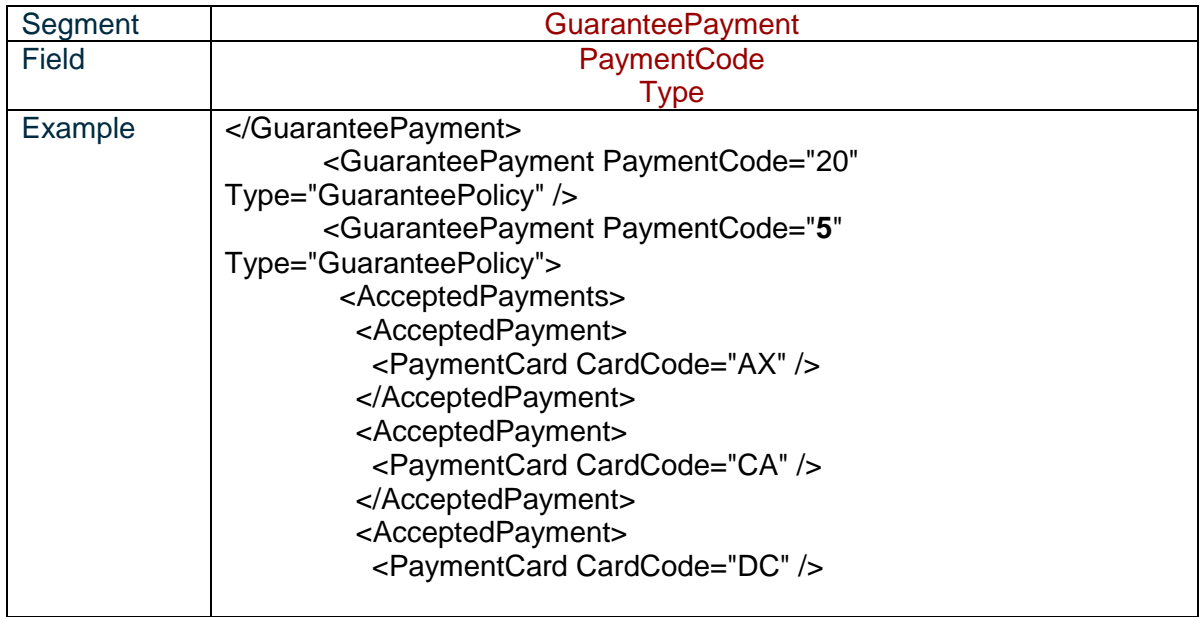

#### **10.5.3.3 PAYMENT METHODS**

Their type is « AcceptedPaymentForms ». Credit cards are listed under OTA code 5.

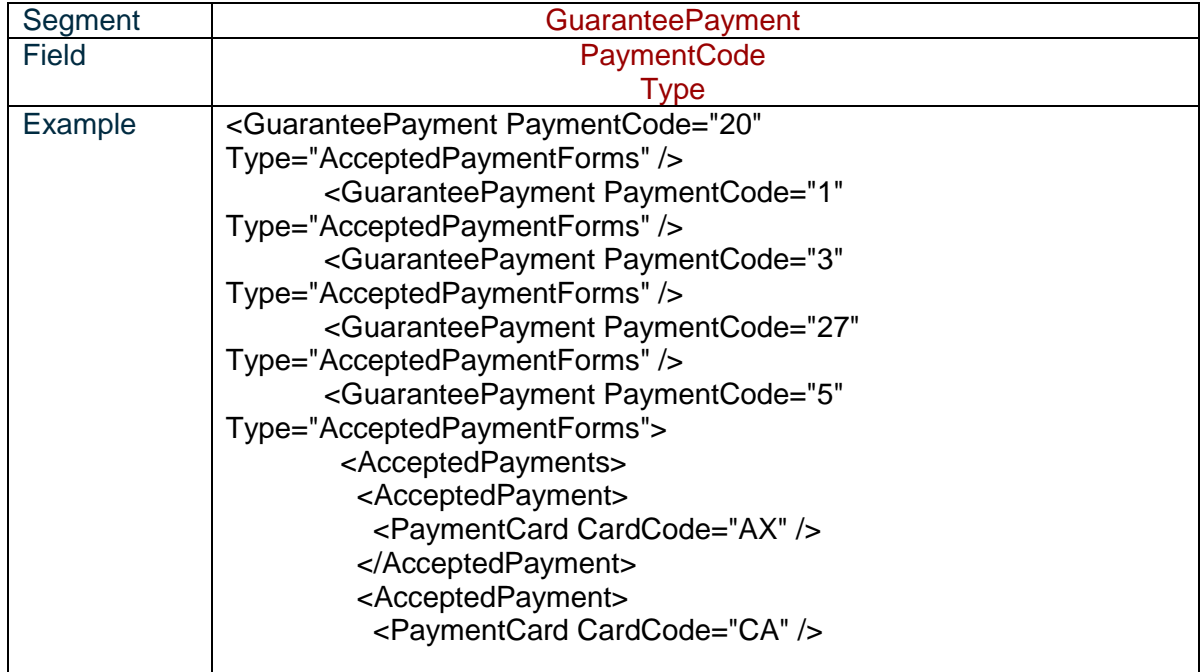

# **11 OTHER INFORMATIONS**

# **11.1 Pets accepted in the hotel**

No difference will be made on the type of pets accepted. If the hotel accepts pets, the segment PetsPolicy will be generated.

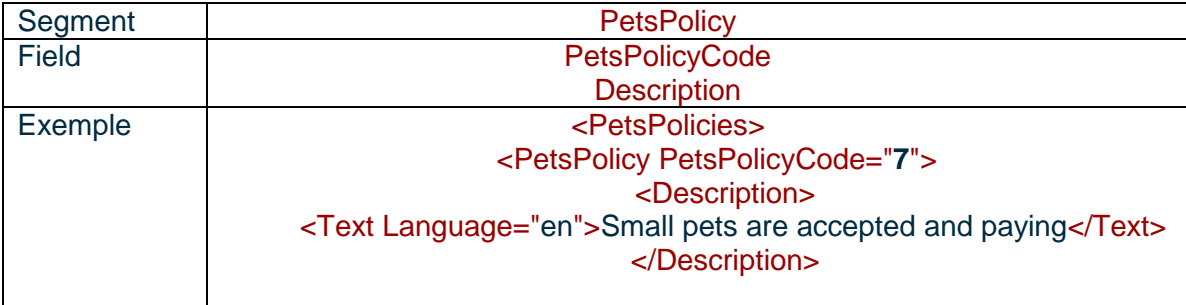

# **11.2 Breakfast amount display**

As indicative information, we display the amount of breakfast

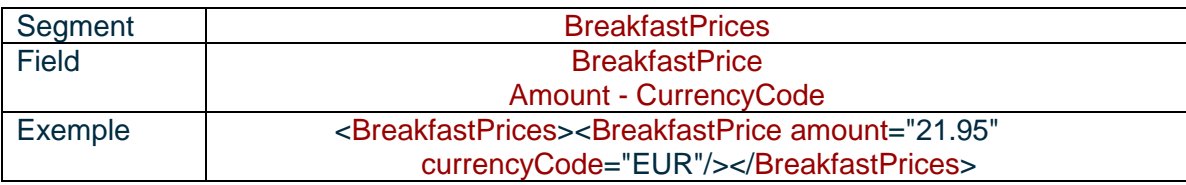

# **11.3 BAR display**

The BAR and WAR are updated for each sending of the hotel content or once a month manually.

The BAR is the cheaper rate of the next 7 nights for 1 and 2 persons and is only display in the hotel currency.

The WAR is the higher rate of the next 7 nights for 1 and 2 persons and is only display in the hotel currency.

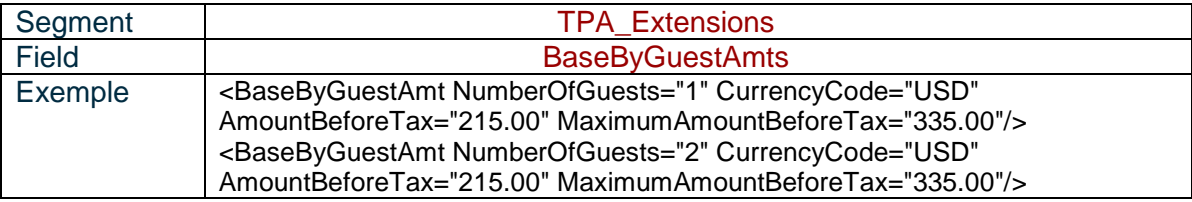

BAR= AmountBeforeTax

WAR= MaximumAmountBeforeTax

# **11.4 Property code correspondence**

Here is display the correspondence of the hotel property in the other GDS. For Pegasus one, the property code is the same as TARS one.

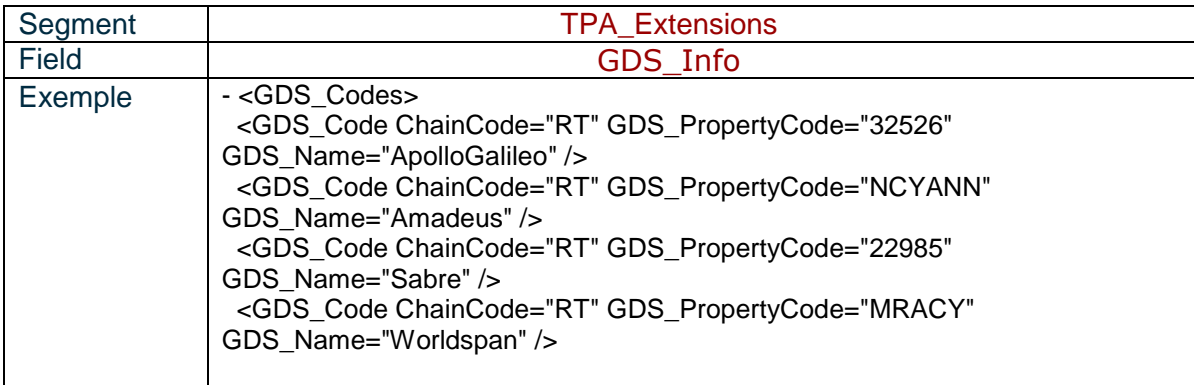

# **11.5 Room type correspondence**

Here is display the correspondence of the room type in the other GDS.

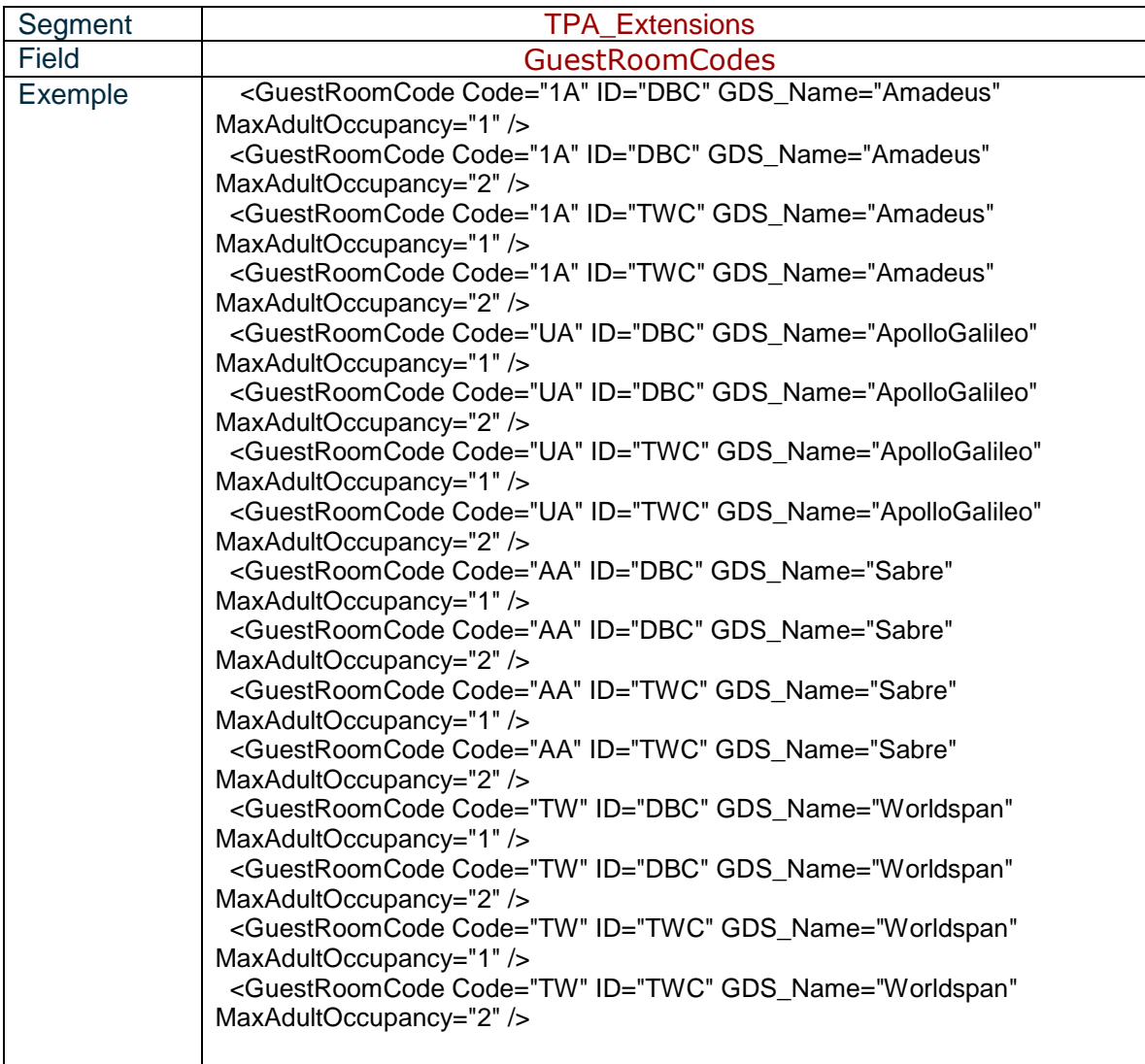

# **11.6 Label(s) link to the hotel**

If the hotel has declared some labels, the segment concerned will be generated.

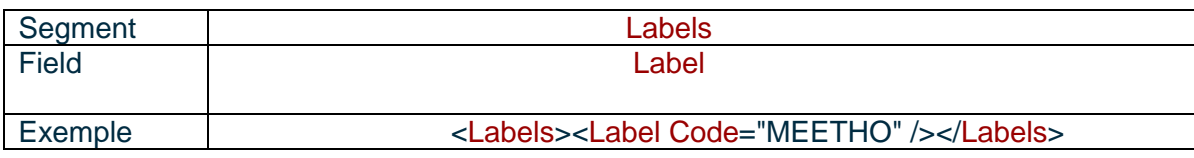

**List**

- · MEETHO
- · SEA
- · 14001

# **11.7 Langues available for any description**

All languages available in this XML content for all properties.

EN FR DE ES PT IT NL PT-BR JA ZH

PO RU

ACCORHOTELS | Titre de la présentation 00 janvier 2017 | 55